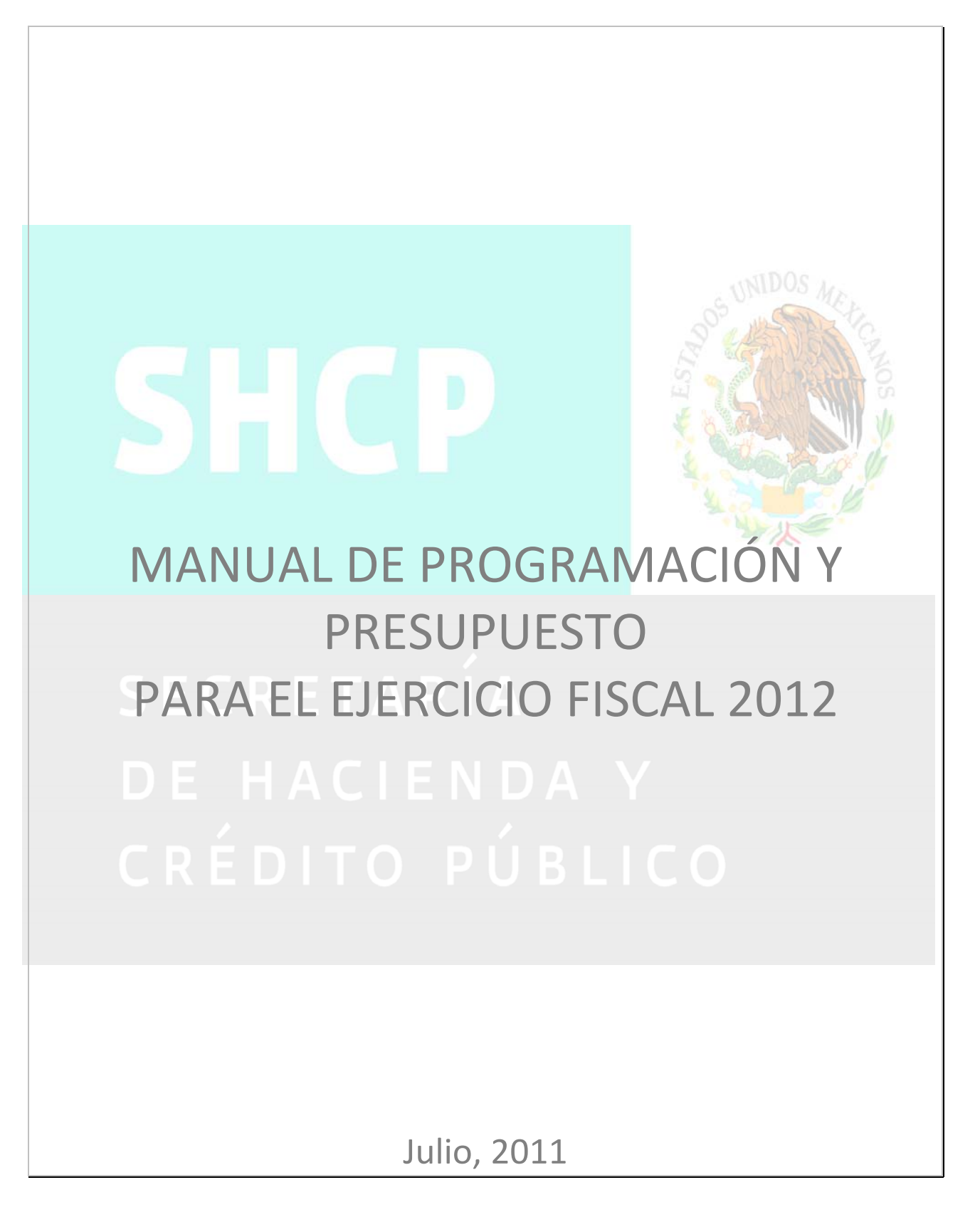

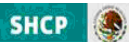

## **Introducción**

Con fundamento en los artículos 1°, 2°, 3°, 4°, 6°, 7°, 13, 24, 25, 26, 27, 28, 29, 30, 32, 33, 34, 37, 39, 41, 42 y 111 de la Ley Federal de Presupuesto y Responsabilidad Hacendaria (Ley) 1°, 3°, 9, 10, 21, 22, 23, 24, 25, 26, 27, 28, 29, 30, 34, 49, 56, 57, 58, 59 y 60 del Reglamento de la Ley, y 62 del Reglamento Interior de la Secretaría de Hacienda y Crédito Público (SHCP) se comunica el presente Manual de Programación y Presupuesto para el ejercicio fiscal 2012.

## **Objeto**

Este manual tiene como objetivo principal guiar a las dependencias y entidades en la elaboración de sus anteproyectos de presupuesto, con el fin de que la Secretaría de Hacienda y Crédito Público (SHCP) lleve a cabo la integración del Proyecto de Presupuesto de Egresos de la Federación para el ejercicio fiscal 2012 (Proyecto de PEF 2012) que se presentará a la Cámara de Diputados del H. Congreso de la Unión para su respectiva aprobación.

## **Insumos para la elaboración de los anteproyectos y la integración del Proyecto de PEF**

La integración del Proyecto de PEF 2012 se realizarán en la nueva versión del sistema Proceso Integral de Programación y Presupuesto (PIPP 2012), el cual se encuentra montado en la plataforma informática denominada "Módulo de Seguridad de Soluciones de Negocio" (MSSN), plataforma que utiliza los últimos estándares de seguridad de la información.

El PIPP 2012 es una plataforma informática que administra la SHCP para procesar información presupuestaria vinculada al Presupuesto de Egresos en ambiente Web, lo que permite trabajar en línea con los ejecutores de gasto público, reflejando en tiempo real las transacciones que ocurren a través de este sistema.

Adicionalmente, para la integración del Proyecto de PEF 2012 se hará uso de la información de los módulos de Presupuesto basado en Resultados / Sistema de Evaluación del Desempeño (PbR/SED) y de Cartera de Inversión.

En el esquema previsto para el proceso presupuestario 2012, se incluyen los siguientes insumos fundamentales:

- Catálogos y relaciones administrativos, funcionales, programáticos y económicos
- Cartera de Programas presupuestarios
- Matrices de indicadores para resultados bajo la metodología de marco lógico (MIR)
- Analíticos por clave presupuestaria
- Analíticos de clave de entidades
- **Programas Transversales**
- Estrategia programática
- Misión
- Compromisos Plurianuales
- Programas de la Estrategia Nacional para la Transición Energética y el Aprovechamiento Sustentable de la Energía
- Programas y proyectos de inversión de la Cartera de inversión

El ámbito de aplicación de estos insumos se muestra en el cuadro que se muestra en la página siguiente. Asimismo, en este cuadro se muestra la ubicación de cada insumo dentro del apartado II "Insumos para la integración del Proyecto de PEF" de este Manual.

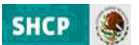

## **Insumos para la integración del PPEF‐2012**

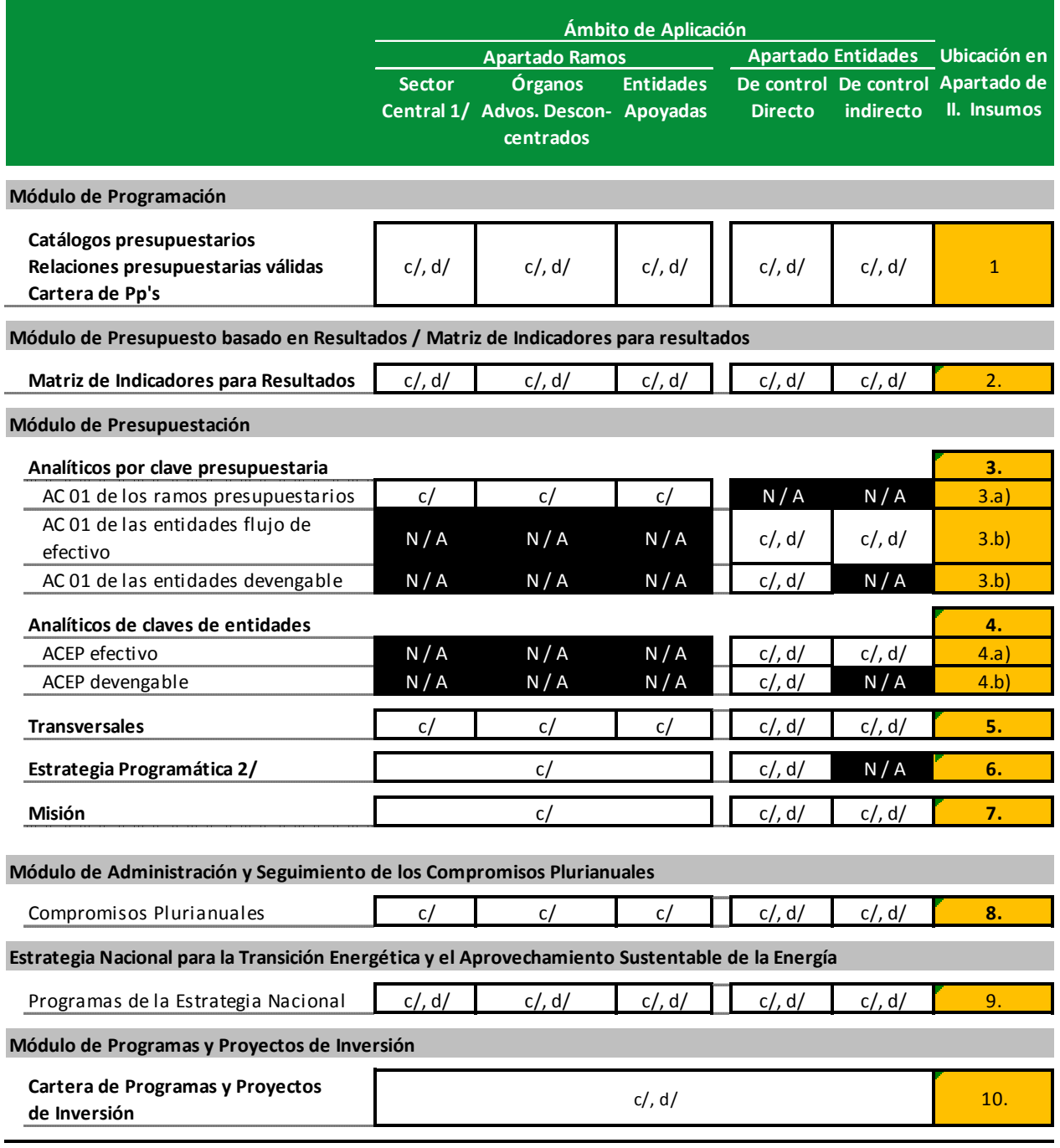

c/ Carga centralizada: información cargada en el PIPP por la coordinadora sectorial.

2/ Para el Apartado Ramos, se envía un solo documento por ramo presupuestario que consolida la información de las unidades del sector central, de los órganos administrativos desconcentrados y de las entidades apoyadas.

c/, d/ Carga centralizada o descentralizada: Información cargada en el PIPP por la coordinadora sectorial o por la unidad responsable. N / A ‐ No aplicable

<sup>1/</sup> Considera al conjunto de las unidades responsables adscritas a las Secretarias de Estado y a la Procuraduría General de la Republica.

## **Integración del Proyecto de PEF y presupuesto aprobado**

La información presupuestaria se producirá en dos momentos diferentes:

En una primera etapa se generará la información que alimentará los reportes y consultas que conformarán los Tomos que forman parte del Proyecto de PEF 2012, que se presentarán a la consideración de la Cámara de Diputados del H. Congreso de la Unión.

En una segunda etapa, una vez aprobado el presupuesto, se incorporarán, también a través del PIPP y de los módulos PbR/SED y Cartera de Inversión del PASH, los ajustes que en su caso se generen a partir de la aprobación legislativa.

## **Metodologías, procesos y productos**

Los datos capturados serán procesados siguiendo las especificaciones y metodologías que se señalan en los apartados II "Insumos" y III "Metodologías" de este Manual, y darán como resultado la generación de los productos que se derivan del proceso presupuestario, tales como: reportes, consultas y bases de datos que serán el soporte de información fundamental para la integración y entrega del Proyecto de PEF 2012 a la Cámara de Diputados.

## **Interpretación de los lineamientos**

Para la aclaración de dudas o comentarios que se deriven de la lectura y aplicación de los lineamientos contenidos en el presente documento, así como para la resolución de casos específicos, las dependencias y entidades a través de las Direcciones Generales de Programación y Presupuesto Sectoriales (DGPyP's), podrán recurrir a la Unidad de Política y Control Presupuestario (UPCP), como autoridad competente facultada para interpretar las disposiciones en materia presupuestaria conforme a lo previsto en los artículos 1°, 3° y 6° de la Ley Federal de Presupuesto y Responsabilidad Hacendaria y 62 del Reglamento Interior de la SHCP. En lo relativo a la Cartera de Inversión, las dependencias y entidades podrán recurrir a la Unidad de Inversiones (UI).

#### **Actualización del Manual**

En caso de que durante la formulación e integración del Proyecto de PEF 2012 se considere necesario incorporar modificaciones a las metodologías que se detallan en este Manual, o se requiera de la actualización a las funcionalidades del PIPP, éstas se comunicarán por escrito, a través de la página de Internet de la SHCP o a través de avisos en el propio PIPP, con el propósito de que se tomen las medidas necesarias por las dependencias, entidades, DGPyP's, UI y otras áreas involucradas en el proceso presupuestario 2012 y se lleven a cabo las acciones que permitan reflejar adecuadamente en el sistema la información presupuestaria correspondiente.

## **Organización del Manual**

La estructura del presente documento responde a la necesidad de reflejar la vinculación que existe entre los conceptos e instrumentos requeridos para la elaboración de los anteproyectos de las dependencias y entidades y la integración del de Presupuesto de Egresos 2012, con el desarrollo de los mismos a través del PIPP y demás módulos del PASH.

La información que este manual ofrece se integra a través de cinco apartados. En el primero se presentan los Lineamientos específicos a observar durante la integración del Proyecto de PEF 2012, mismos que las dependencias y entidades deben seguir para la formulación de sus anteproyectos de presupuesto.

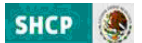

En el segundo apartado, "Insumos", se expone la descripción y los criterios aplicables a la información presupuestaria que requiere el PIPP y demás Módulos del PASH para llevar a cabo en línea la integración del Proyecto de PEF 2012.

Como tercer apartado, "Metodologías", se detallan las metodologías aplicables a la información presupuestaria que se incorporará al PIPP para la integración del Proyecto de PEF 2012.

A partir de la captura de los datos que realicen las dependencias y entidades en el PIPP y demás módulos del PASH el sistema generará diferentes reportes, consultas y datos exportables. Esta información se describe en el cuarto apartado "Productos".

Finalmente, en el quinto apartado se presentan los anexos de este Manual.

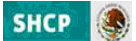

## **MANUAL DE PROGRAMACIÓN Y PRESUPUESTO 2012**

## **ÍNDICE**

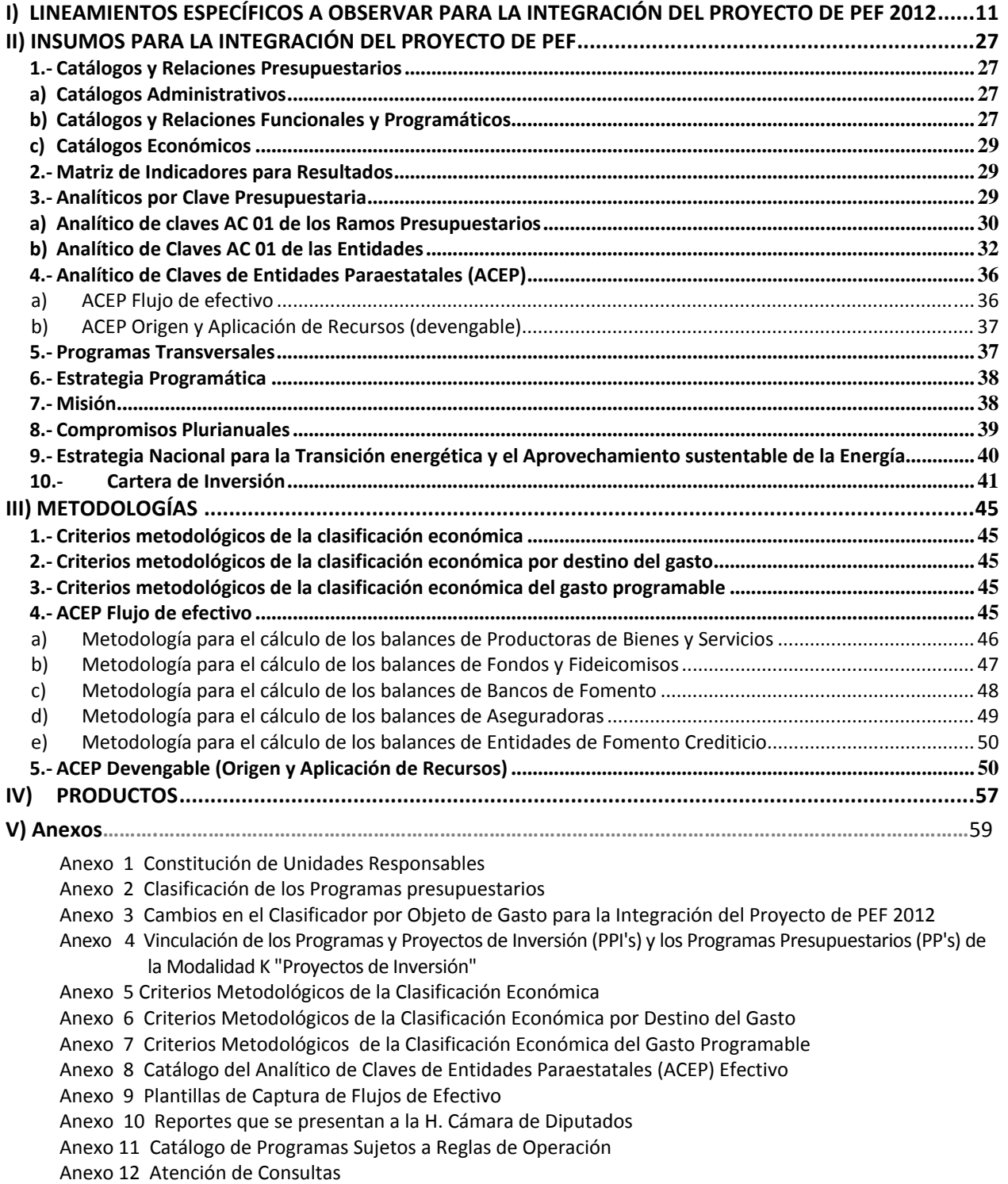

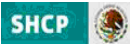

## I)LINEAMIETOS ESPECÍFICOS

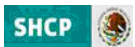

## **I) Lineamientos Específicos a observar para la integración del Proyecto de PEF 2012**

l

## **Ámbito de Aplicación**

1. Los presentes lineamientos serán de observancia obligatoria para las dependencias y entidades de la Administración Pública Federal. Asimismo, de conformidad con lo dispuesto en los artículos 2° fracción XLIII, 4° y 41 fracción II inciso e) de la Ley Federal de Presupuesto y Responsabilidad Hacendaria (Ley), así como 23 fracción I inciso c) y 58 fracción IV inciso e) del Reglamento de la Ley, el contenido de este documento será aplicable a los ramos generales en la elaboración de sus anteproyectos respectivos.

Por su parte, los proyectos de presupuesto correspondientes a los ramos autónomos deberán observar, en lo conducente, el contenido de este documento, de conformidad a los artículos 6° y 30 de la Ley.

## **Enfoque sectorial**

2. El proceso de elaboración de los anteproyectos y de integración del Proyecto de PEF 2012 se realizará bajo un enfoque sectorial que le dé cobertura a las unidades responsables del sector, incluyendo a las unidades administrativas del sector central, a los órganos administrativos desconcentrados y a las entidades sectorizadas. Este proceso deberá ser conducido por la dependencia coordinadora de sector, o bien por las unidades administrativas que funjan, en términos de sus atribuciones, como coordinadoras sectoriales. En este proceso, las dependencias coordinadoras de sector podrán determinar los términos en que deberán participar las unidades responsables, en previsión a lo dispuesto en el artículo 7° de la Ley.

## **Gestión de usuarios de los sistemas**

3. Las dependencias y entidades deberán gestionar el alta de usuarios o la adición de roles para los usuarios existentes del PIPP 2012 a través del envío del Formato de solicitud de alta al MSSN, el cual se encuentra disponible en la página de Internet de esta Secretaría en la dirección electrónica siguiente:

## http://www.hacienda.gob.mx/EGRESOS/PEF/programacion/Paginas/pyp2012.aspx

Tratándose de requerimientos relacionados con los módulos de PbR/MIR y SED y de Cartera de Inversión, las solicitudes de alta y modificación de usuarios al Portal Aplicativo de la SHCP (PASH) deberán realizarse conforme al procedimiento vigente.

## **Clave presupuestaria**

4. Para la elaboración del Proyecto de PEF 2012, la clave presupuestaria tendrá la composición siguiente:

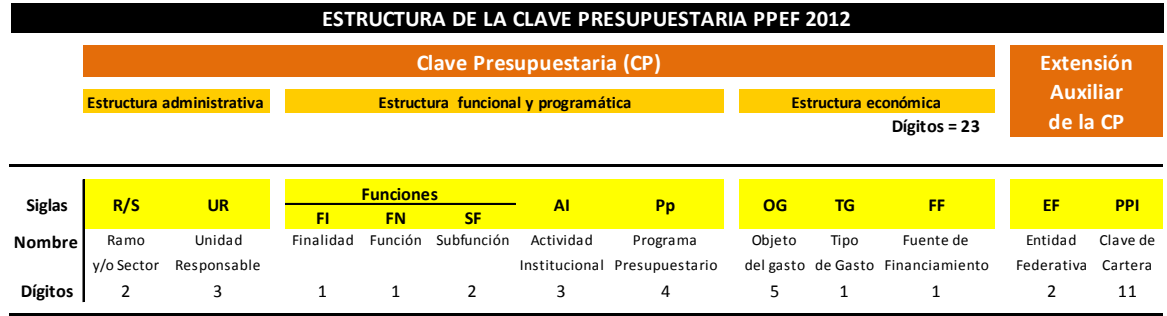

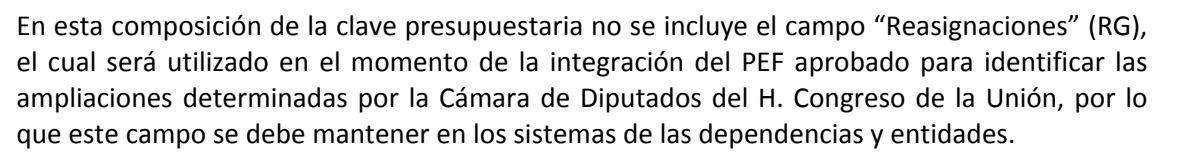

l

**SHCP** 

## **Componentes de la clasificación administrativa**

5. La clasificación administrativa identifica el ramo y/o sector y las unidades responsables que realizan gasto público federal con cargo al Presupuesto de Egresos de la Federación.

Para la constitución de las unidades responsables se deberá observar lo dispuesto en el **Anexo 1** de este Manual.

## **Componentes de la clasificación funcional y programática**

- 6. La clasificación funcional y programática establece la esencia del quehacer de cada una de las dependencias y entidades. Esta dimensión se compone a partir de categorías y elementos programáticos, conforme a la alineación siguiente:
	- **a).** Las categorías consideran como componentes las Funciones, las Actividades Institucionales y los Programas Presupuestarios, y forman parte de la clave presupuestaria.
	- **b).** Los elementos programáticos incluyen la Misión, los Objetivos y los Indicadores.

## **Categorías programáticas**

7. Las categorías que forman parte de la clasificación funcional y programática son las siguientes:

**a). Funciones:** Identifica las actividades que realiza el Estado para cumplir con sus fines, de conformidad con la Constitución Política de los Estados Unidos Mexicanos y sus leyes reglamentarias.

- *-* **Finalidades:** Se ubican tres finalidades de gasto programable: de Gobierno, de Desarrollo Social y de Desarrollo Económico; adicionalmente, se incluye otra finalidad para ubicar las funciones no clasificadas en las finalidades anteriores.
- *-* **Función:** Permite identificar las acciones que realizan las unidades responsables para cumplir con el cometido que les imponen los ordenamientos legales.
- *-* **Subfunción:** Desglose de la función que identifica en forma más precisa las actividades que realizan las dependencias y entidades.

Las Finalidades, Funciones y Subfunciones para el ejercicio fiscal 2012 son las que se encuentran previstas en el Acuerdo por el que se emite la Clasificación Funcional del Gasto, emitido por el Consejo Nacional de Armonización Contable (CONAC) y publicado en el Diario Oficial de la Federación el día 27 de diciembre de 2010, el cual puede consultarse en la página de Internet de la SHCP en la dirección electrónica siguiente:

http://www.hacienda.gob.mx/EGRESOS/PEF/programacion/Paginas/pyp2012.aspx

**b). Actividad Institucional:** Comprende el conjunto de acciones sustantivas o de apoyo que realizan las dependencias y entidades por conducto de las unidades responsables con el fin de dar cumplimiento a los objetivos y metas contenidos en los programas, de conformidad con las atribuciones que les señala su respectiva ley orgánica o el ordenamiento jurídico que les es aplicable.

**c). Programa Presupuestario:** Categoría programática que permite organizar, en forma representativa y homogénea, las asignaciones de recursos de los programas federales y del

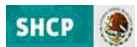

gasto federalizado a cargo de los ejecutores del gasto público federal para el cumplimiento de sus objetivos y metas, así como del gasto no programable. Se clasifican de acuerdo a los tipos, grupos y modalidades que se muestran en el **Anexo 2** de este manual.

l

#### **Elementos programáticos**

8. Los elementos que forman parte de la clasificación funcional y programática son las siguientes:

**a). Misión:** Identifica los propósitos fundamentales que justifican la existencia de la dependencia o entidad y, para efectos programáticos, se formula mediante una visión integral de las atribuciones contenidas en la ley orgánica u ordenamiento jurídico aplicable.

Este elemento programático deberá ser definido para cada una de las dependencias y entidades, conforme a los artículos 27 fracción II de la Ley y 25 fracción I de su Reglamento.

**b). Objetivos:** Expresión del resultado esperado por la ejecución de los programas presupuestarios. Con base en la construcción de la MIR, se consideran objetivos en los siguientes niveles:

- i) Fin del programa: es la descripción de cómo el programa contribuye, en el mediano o largo plazo, a la solución de un problema de desarrollo o a la consecución de los objetivos estratégicos de la dependencia o entidad. No implica que el programa, en sí mismo, será suficiente para lograr el Fin, tampoco establece si pueden existir otros programas que también contribuyen a su logro.
- ii) Propósito del programa: es el resultado directo a ser logrado en la población objetivo como consecuencia de la utilización de los componentes (bienes y servicios públicos) producidos o entregados por el programa. Es la aportación específica a la solución del problema. Cada programa deberá tener solamente un propósito.
- iii) Componentes del programa: son los bienes y servicios públicos que produce o entrega el programa presupuestario para cumplir con su propósito, y
- iv) Actividades del programa: son las principales tareas que se deben cumplir para el logro de cada uno de los componentes del programa. Corresponde a un listado de actividades en orden cronológico para cada componente. Las actividades deben presentarse agrupadas por componente y deben incluir los principales insumos con los que cuenta el programa para desarrollar dichas actividades.

**c). Indicadores:** La expresión cuantitativa o, en su caso, cualitativa, correspondiente a un índice, medida, cociente o fórmula, que establece un parámetro del avance en el cumplimiento de los objetivos y metas. Dicho indicador podrá ser estratégico o de gestión.

**d). Metas:** Resultado cuantitativo hacia el cual se prevé que contribuya una intervención. Las metas que se definen para los indicadores corresponden al nivel cuantificable del resultado que se pretende lograr, las cuales deben ser factibles, realistas y alcanzables.

## **Componentes de la clasificación económica**

9. La clasificación económica, que agrupa las previsiones de gasto en función de su naturaleza económica y objeto, incluye los componentes siguientes:

**a). Objeto del gasto:** Identifica los capítulos, conceptos y partidas del Clasificador por objeto del gasto, de conformidad con los niveles de desagregación que se determinen con base en la Ley y su reglamento.

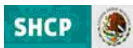

El Clasificador por Objeto del Gasto (COG) es, en términos generales, un catálogo que agrupa en forma homogénea los diversos insumos por concepto de recursos humanos, materiales y financieros (bienes y servicios) que utilizan las dependencias y entidades para llevar a cabo sus operaciones regulares, así como los recursos que el Gobierno Federal transfiere a los sectores privado y social. El COG incluye también las erogaciones que se realizan para cubrir el pago de compromisos derivados de obligaciones contraídas en el pasado (deuda pública) que sirvieron en su momento para hacer frente al pago de los bienes y servicios mencionados.

l

Para la integración del Proyecto de PEF 2012 se utilizará el COG publicado el 28 de diciembre de 2010 en el Diario Oficial de la Federación, así como las modificaciones a dicho clasificador que entrarán en vigor a partir del ejercicio fiscal 2012, las cuales incluyen la apertura de las partidas 32401"Arrendamiento de equipo e instrumental médico y de laboratorio", 37301 "Pasajes marítimos, lacustres y fluviales" y 46201 "Aportaciones a Fideicomisos Públicos del Poder Legislativo", así como la modificación de las partidas específicas que forman parte de las partidas genéricas 438 "Subsidios a Entidades Federativas y Municipios", 811 "Fondo general de participaciones", 812 "Fondo de fomento municipal", 814 "Otros conceptos participables de la Federación a entidades federativas" y 851 "Convenios de reasignación".

Las modificaciones al COG referidas en el párrafo anterior se detallan en el **Anexo 3** de este Manual.

**b). Tipo de gasto:** Identifica las asignaciones conforme a su naturaleza, en erogaciones corrientes o de capital y participaciones, conforme al siguiente catálogo:

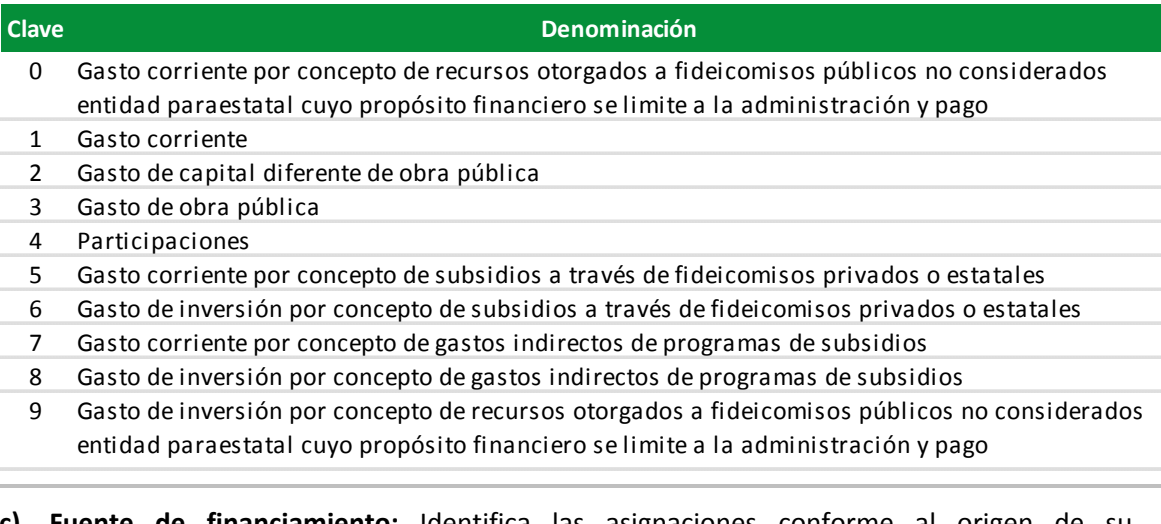

**financiamiento:** Identifica las asignaciones conforme al origen financiamiento, conforme al siguiente catálogo:

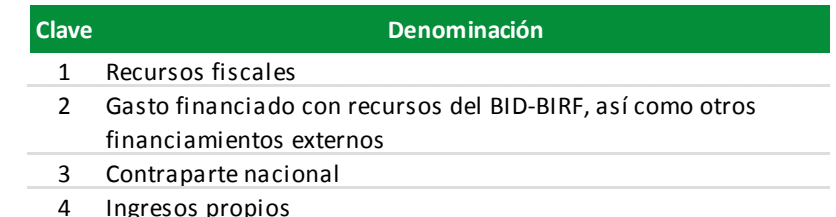

## **Extensión auxiliar de la clave presupuestaria**

10. Para el ejercicio fiscal 2012, la clave presupuestaria contará con los dos campos auxiliares que se señalan a continuación:

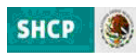

**a) La entidad federativa,** que identifica las previsiones de gasto con base en su destino geográfico, a partir del catálogo de entidades federativas siguiente:

l

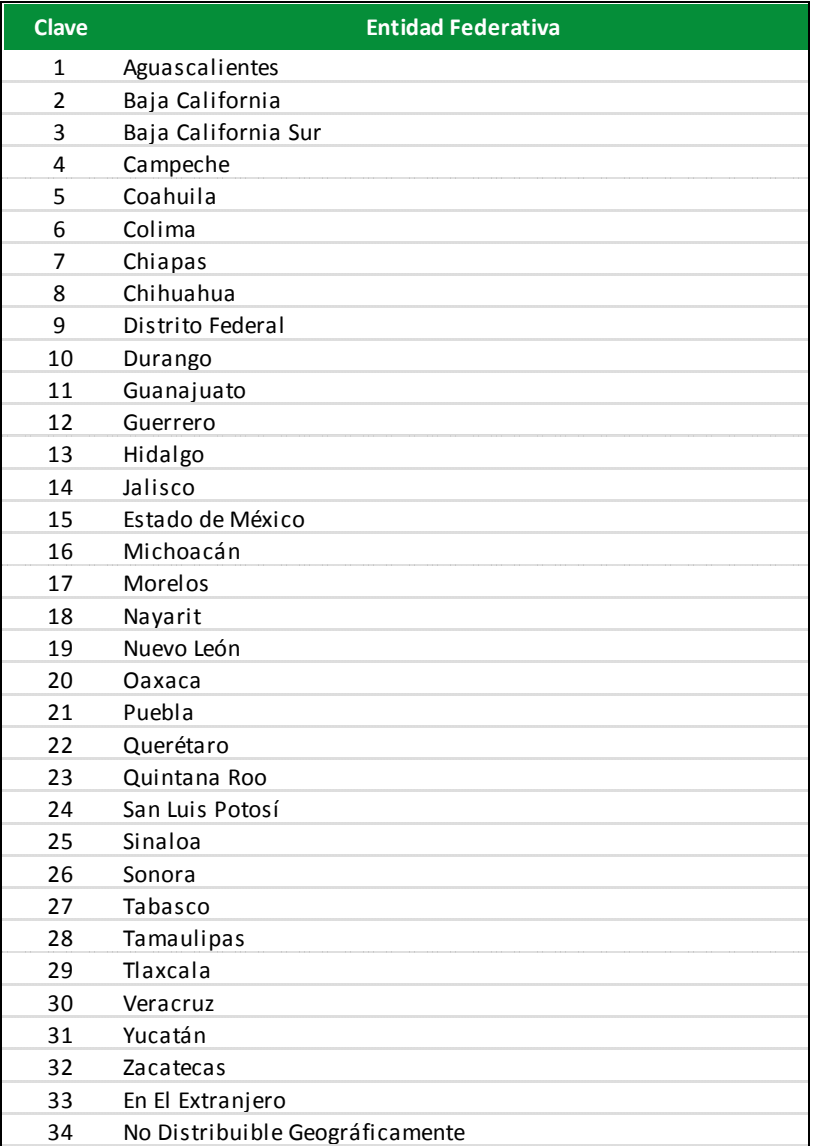

Los criterios para la asignación de la entidad federativa a las claves presupuestarias se señalan en el numeral 18 de estos lineamientos.

**b) La clave del programa o proyecto de la Cartera de inversión,** tratándose de claves presupuestarias con asignaciones de inversión física sujeta a registro en la Cartera de inversión (Cartera). Los criterios para la asignación de clave de Cartera a las claves presupuestarias se señalan en el numeral 19 de estos lineamientos.

## **Programas sujetos a reglas de operación**

11. Para el caso específico de los programas presupuestarios de la modalidad "S" *Programas sujetos a reglas de operación* se deberá considerar el Catálogo de programas sujetos a reglas de operación 2012 que se incluye en el Anexo 11 de este Manual. De requerirse la modificación a este catálogo, las dependencias y entidades deberán realizar la solicitud correspondiente a través del Módulo de Programación del PIPP 2012, haciendo referencia en esta solicitud a la fecha de publicación en el Diario Oficial de la Federación de las reglas de

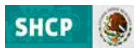

operación respectivas, o en su caso, incluyendo el documento que sustente la incorporación del programa de que se trate.

l

El Catálogo de programas sujetos a reglas de operación 2012 será actualizado durante el proceso conforme a las modificaciones que se realicen al mismo en términos de lo señalado en el párrafo anterior.

## **Identificación programática de subsidios**

12. Los recursos asignados a las partidas del concepto de gasto 4300 "Subsidios y subvenciones" deberán ubicarse en programas presupuestarios de las modalidades "S" *Sujetos a Reglas de Operación* o "U" *Otros Subsidios*. En el caso particular de la partida 43801 "Subsidios a entidades federativas y municipios", los recursos deberán ubicarse únicamente en programas presupuestarios de la modalidad "U".

## **Gastos indirectos de programas de subsidios**

13. Los programas presupuestarios de las modalidades "S" y "U" que cuentan con gastos indirectos invariablemente deberán presupuestar dichos gastos indirectos en las partidas del concepto de gasto 4300 "Subsidios y subvenciones", utilizando para su identificación los dígitos de tipo de gasto 7 "Gasto corriente por concepto de gastos indirectos de programas de subsidios" para los gastos de naturaleza corriente, y 8 "Gasto de inversión por concepto de gastos indirectos de programas de subsidios" para los gastos de inversión. Los recursos asignados al tipo de gasto 8 deberán registrarse en el programa o proyecto que corresponda de la Cartera de Inversión en el transcurso del ejercicio, una vez que se realice la transferencia de recursos a las partidas de gasto directo, conforme a lo señalado en el párrafo siguiente.

En el transcurso del ejercicio, para la aplicación de los gastos indirectos referidos en el párrafo anterior, deberá realizarse la transferencia de recursos de las partidas de subsidios a las partidas de los capítulos de gasto distintos del capítulo 4000 "Subsidios y transferencias", manteniendo en todo momento los dígitos de tipo gasto 7 y 8. En ningún caso podrán ejercerse en el transcurso del ejercicio recursos del concepto 4300 con tipos de gasto 7 y 8.

Tratándose de servicios personales, los gastos indirectos deberán ubicarse en las partidas del capítulo 1000 del COG desde el momento de la presupuestación, manteniendo el tipo de gasto 7.

## **Identificación programática de las cuotas y aportaciones a organismos internacionales**

14. Los recursos de la partida 49201 "Cuotas y aportaciones a organismos internacionales" deberán ubicarse en programas presupuestarios de la modalidad R "Específicos". Estos programas presupuestarios deberán ser exclusivos para recursos asignados en la partida 49201, y en su denominación deberá hacerse mención al tipo de cuotas o aportaciones de que se trate.

## **Identificación programática de las aportaciones a fideicomisos**

15. Los recursos destinados a fideicomisos no considerados entidad paraestatal, y cuyo propósito financiero sea distinto a la administración y pago de los recursos otorgados por las dependencias (los cuales se deben identificar utilizando los tipos de gasto 0 "Gasto corriente por concepto de recursos otorgados a fideicomisos públicos no considerados entidad paraestatal cuyo propósito financiero se limite a la administración y pago" y 9 "Gasto de inversión por concepto de recursos otorgados a fideicomisos públicos no considerados entidad paraestatal cuyo propósito financiero se limite a la administración y pago"), deberán ubicarse en programas presupuestarios de la modalidad "R" *Específicos*. Estos programas presupuestarios deberán ser exclusivos para ubicar los recursos destinados a este fin, y en su

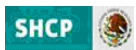

denominación deberá hacerse mención al fideicomiso o mandato al que se realiza la aportación.

l

## **Identificación programática de las áreas administrativas y de apoyo**

16. Las oficialías mayores y las áreas homólogas en los órganos administrativos desconcentrados y en las entidades deberán identificarse en la estructura programática a través de la actividad institucional 2 "Servicios de apoyo administrativo" y del programa presupuestario M001 "Actividades de apoyo administrativo". Funcionalmente, dichas áreas podrán vincularse a las funciones y subfunciones sustantivas de las dependencias y entidades que correspondan.

En lo que respecta a la identificación de los órganos internos de control, ésta deberá realizarse a través de la actividad institucional 1 "Función pública y buen gobierno" y del programa presupuestario O001 "Actividades de apoyo a la función pública y buen gobierno". Asimismo, este programa presupuestario deberá vincularse a la finalidad 1 "Gobierno", función 3 "Coordinación de la política de gobierno" y subfunción 4 "Función pública".

## **Congruencia de las estructuras programáticas de las entidades apoyadas**

17. Para el caso de las acciones que realizarán las entidades con apoyo de recursos fiscales, tanto en el ramo correspondiente como en la entidad que recibirá los apoyos fiscales se deberán utilizar las mismas estructuras programáticas.

#### **Criterios para la asignación de la entidad federativa a las claves presupuestarias**

18. En la carga de los analíticos de claves AC01, la entidad federativa asignada a las claves presupuestarias deberá corresponder a la entidad federativa en donde se encuentre previsto realizar el ejercicio de los recursos.

Para efectos de la presupuestación, la asignación de la clave de entidad federativa 34 "No Distribuible Geográficamente" queda restringida a aquellos recursos del concepto de gasto 4300 "Subsidios y subvenciones" para los cuales, al momento de la integración del proyecto de PEF 2012, no exista información de la distribución por entidad federativa. En todo caso, en el transcurso del ejercicio no podrá realizarse la erogación de recursos que consideren la clave de entidad federativa 34 "No Distribuible Geográficamente".

## **Criterios para la asignación de clave de Cartera a las claves presupuestarias**

- 19. En la carga de los analíticos de claves AC01, para la asignación de clave de Cartera a las claves presupuestarias, se deberán seguir los criterios siguientes:
	- **a) Estatus de la Cartera:** La clave de Cartera deberá hacer referencia a programas o proyectos de inversión que se encuentren en fase de Autorizado o Vigente.
	- **b) Inversión física sujeta a registro en la Cartera:** La asignación de clave de Cartera será obligatoria para todas aquellas claves presupuestarias que contengan estructuras económicas que se encuentren en cualquiera de los siguientes supuestos:
		- i) Partidas de los capítulos de gasto 5000 "Bienes muebles, inmuebles e intangibles" o 6000 "Inversión pública",
		- ii) Partidas de los capítulos de gasto 1000 "Servicios personales", 2000 "Materiales y suministros" y 3000 "Servicios generales" con tipo de gasto 3 "Gasto de obra pública", y
		- iii) Partidas de los capítulos de gasto 1000 "Servicios personales", 2000 "Materiales y suministros" y 3000 "Servicios generales", distintas de las partidas específicas 33902

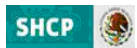

"Proyectos para prestación de servicios" y 39909 "Erogaciones recuperables", con tipo de gasto 2 "Gasto de capital diferente de obra pública" y fuente de financiamiento 1 "Recursos fiscales" o 4 "Ingresos propios".

l

No será aplicable el registro de Cartera de Inversión para los Ramos 1, 3, 22, 35 y 40.

- **c) Congruencia en unidades responsables:** La unidad responsable de la clave presupuestaria deberá ser congruente con el programa o proyecto de inversión en los siguientes términos:
	- i) Para claves presupuestarias con unidades responsables del sector central, la Clave de la Cartera asignada deberá corresponder a programas o proyectos de inversión que tengan registrada como unidad responsable en la Cartera a alguna unidad responsable que forme parte del sector central de la misma dependencia.
	- ii) Tratándose de órganos administrativos desconcentrados y entidades, la unidad responsable de la clave presupuestaria y la unidad responsable del programa o proyecto de inversión de la Cartera deberán de ser la misma.
- **d) Congruencia programática:** El programa presupuestario de la clave presupuestaria deberá ser congruente con la naturaleza del programa o proyecto de inversión vinculado, en los términos que se exponen a continuación:
	- i) A través de programas presupuestarios de la modalidad K "Proyectos de inversión", se deberán identificar los recursos vinculados a los proyectos de la Cartera correspondientes a infraestructura económica, infraestructura social, infraestructura gubernamental, inmuebles, otros proyectos de inversión e Infraestructura PIDIREGAS, conforme a los tipos de proyectos definidos en los incisos i, ii, iii, iv y v del numeral 2 de los Lineamientos para la elaboración y presentación de los análisis costo y beneficio de los programas y proyectos de inversión.

Adicionalmente, a través de la modalidad K se podrán identificar las asignaciones en el Proyecto de PEF 2012 para los programas de inversión definidos como programas de mantenimiento o de preinversión, en términos de los incisos ii y iii del numeral 3 de los lineamientos referidos, siempre y cuando se trate de acciones de conservación o mantenimiento de activos o de estudios de preinversión que estén relacionados con infraestructura u obra pública.

Los criterios específicos de vinculación de los tipos de proyectos y, en su caso, programas de inversión con cada uno de los programas presupuestarios de la modalidad "K" se pueden consultar en el **Anexo 4** de este Manual.

Todas las asignaciones del capítulo de gasto 6000 "Inversión pública" deberán encontrarse ubicadas en programas presupuestarios de esta modalidad.

- ii) En lo que respecta a los programas de inversión de la Cartera correspondientes a adquisiciones, mantenimiento, estudios de preinversión y otros programas de inversión no relacionados con infraestructura u obra pública, éstos deberán vincularse con los programas presupuestarios de las modalidades distintas a la modalidad K.
- **e) Congruencia geográfica:** La entidad federativa que forma parte de la extensión auxiliar de la clave presupuestaria deberá ser congruente con la entidad federativa registrada para el programa o proyecto de inversión vinculado.

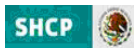

#### **Cifras de las asignaciones presupuestarias en pesos**

20. Las asignaciones tanto de los ramos como de las entidades, se deberán capturar en pesos, sin decimales.

l

#### **Control de techos y validaciones en el PIPP para asegurar la congruencia de la información**

21. Una vez concluida la carga de las asignaciones presupuestarias y los demás elementos asociados al Proyecto de PEF, se producirá el cierre del ramo o entidad correspondiente y se desactivará la aplicación a los usuarios, indicando que se concluyó con la carga del presupuesto.

El cierre en el PIPP del ramo correspondiente o del sector, en el caso de las dependencias coordinadoras sectoriales, solamente ocurrirá cuando las asignaciones se hayan distribuido adecuadamente apegándose a los techos presupuestarios comunicados y siempre y cuando se de cumplimiento a todas las validaciones. Esto implica que para cerrar un sector, se tendrán que cubrir las validaciones, tanto del ramo, como de cada una de las entidades coordinadas.

Los techos presupuestarios contenidos al cierre del PIPP serán considerados como techos definitivos.

- 22. Para poder concretar el cierre señalado en el numeral anterior, las dependencias y entidades verificarán el cumplimiento de los requerimientos del PIPP para concluir el cierre de un ramo o sector, los cuales incluyen, entre otros, los siguientes aspectos:
	- Carga completa de los analíticos que corresponden.
	- Ajuste de asignaciones conforma a techos comunicados.
	- Cumplimiento de las reglas de validación de integridad financiera del ramo o entidad.
	- Registro de la Misión por parte de dependencias y entidades.
	- Envío de la Estrategia Programática por los ramos y las entidades de control directo.
	- Matriz de indicadores para resultados autorizada para los programas presupuestarios de las modalidades previstas en el numeral 33 de estos lineamientos.

Una vez vencido el plazo establecido para la carga de la información sin que se hayan cumplido con los techos, controles y reglas de integridad, la UPCP podrá llevar a cabo directamente el cierre del ramo o entidad de que se trate, con la respectiva la opinión de la DGPyP's correspondiente.

En casos específicos y previa justificación, las dependencias y entidades podrán solicitar a través de las DGPyP's de la SSE una aplicación distinta de las validaciones y reglas de integridad presupuestaria que les son aplicables. Estas solicitudes se deberán realizar a través de la plantilla que para estos efectos se pondrá a disposición de las dependencias y entidades en la pantalla de avisos del MSSN.

#### **Niveles de agregación del objeto de gasto para la integración del Proyecto de PEF**

23. La integración del Proyecto de PEF 2012 y del presupuesto aprobado para los ramos presupuestarios y las entidades, se realizará con el nivel de agregación del objeto del gasto que se encuentra previsto en el PIPP 2012, el cual puede ser consultado en el Módulo de Programación, en la opción de Relaciones Presupuestarias/Consulta, Catálogo Ramo–Objeto Gasto para los ramos presupuestarios y Entidad‐Objeto Gasto para entidades.

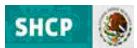

#### **Carga de información en los analíticos de claves presupuestarios de entidades (AC01)**

24. Derivado de que en el analítico AC01 Ramos se encontrará cargado para las entidades los recursos fiscales con partidas y conceptos de gasto directo, en los analíticos de claves AC01 Entidades Efectivo únicamente se deberá cargar la información correspondiente a los recursos propios identificados a través de la fuente de financiamiento 4. Sin embargo, las consultas, descargas y reportes que se originan a partir de los analíticos AC01 Entidades Efectivo presentarán la información completa consolidando tanto los apoyos fiscales registrados en los analíticos AC01 Ramos, como los recursos propios que se carguen en los analíticos AC01 Entidades Efectivo.

l

Por su parte, en el analítico de claves AC01 devengable, que aplica únicamente para entidades de control directo, se deberán cargar tanto los recursos propios como los recursos fiscales.

#### **Nivel de agregación para las entidades**

25. Conforme al nivel de agregación previsto en el artículo 30 fracción I del Reglamento de la Ley, las carátulas de flujo de efectivo de las entidades se integrarán, en términos generales, con los ingresos y egresos que se muestran a continuación:

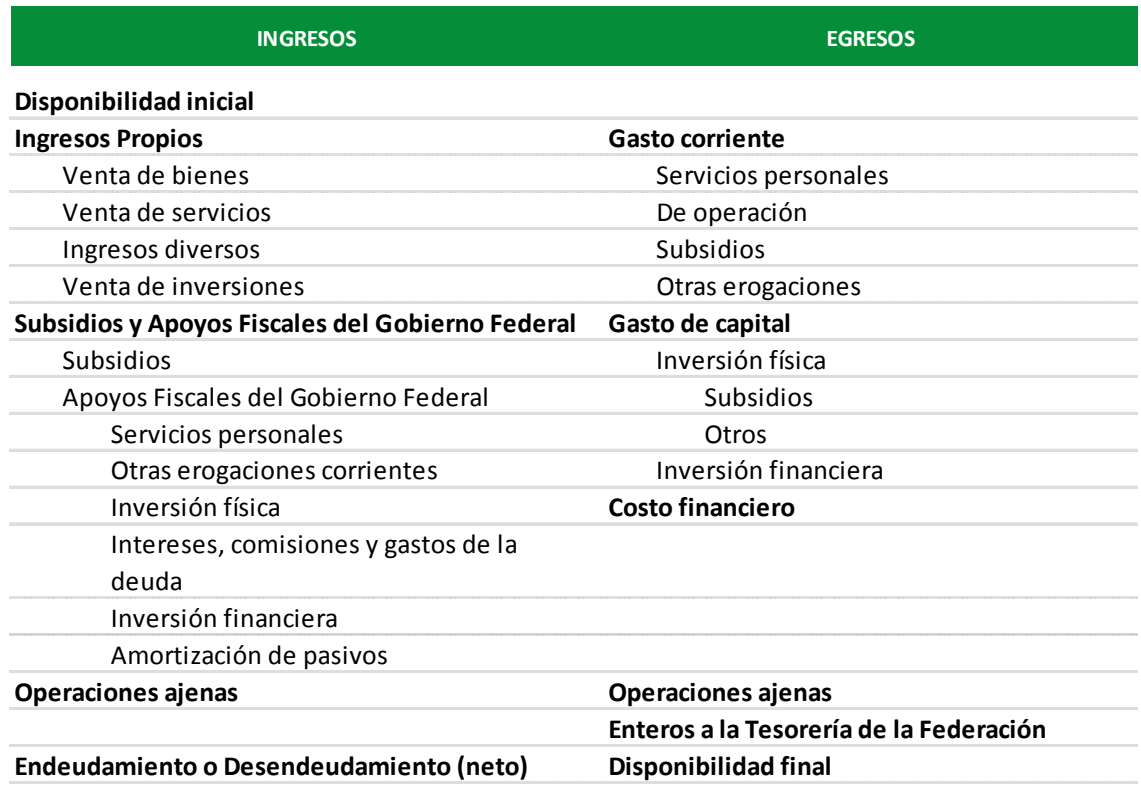

## **Carátula General de Flujo de Efectivo**

Con base en las agrupaciones de las entidades que se realicen en términos del último párrafo de la fracción II del artículo 23 del Reglamento de la Ley, las carátulas de flujo de efectivo podrán presentar variaciones o renglones de información adicionales con respecto a la carátula general definida anteriormente.

## **Carga de información en analítico de claves de entidades paraestatales (ACEP)**

26. La carga de los montos del Proyecto de PEF 2012 de los conceptos de gasto programable en el analítico de claves de entidades paraestatales (ACEP) se realizará a partir de la información

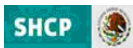

cargada para las entidades en el AC01 Ramos en cuanto a los recursos fiscales y el AC01 Entidades Efectivo tratándose de recursos propios. Derivado de lo anterior, mediante los mecanismos de carga del ACEP únicamente deberán ser incorporados los montos requeridos para los conceptos correspondientes a las disponibilidades, los ingresos propios, el endeudamiento o desendeudamiento neto, la intermediación financiera y los enteros a la Tesorería de la Federación.

l

En el **Anexo 9** "Plantillas de Captura de Flujos de Efectivo" de este Manual se muestran los conceptos capturables en el ACEP, y aquéllos para los que se generará la información a partir de los analíticos AC01.

## **Congruencia entre subsidios y apoyos fiscales del Gobierno Federal de las entidades apoyadas y el ingreso en el flujo de efectivo**

27. En el caso de las entidades apoyadas, los ingresos por concepto de subsidios y apoyos fiscales del Gobierno Federal que se registren en los ingresos del flujo de efectivo, deberán ser equivalentes a los importes asignados para estos fines en el AC01 del ramo correspondiente.

## **Previsiones de pasivo circulante en el gasto del flujo de efectivo**

28. Derivado de que el presupuesto de las entidades se presenta y autoriza en base flujo de efectivo, se deberán tomar las previsiones con el fin de incluir en el Proyecto de PEF 2012, los recursos necesarios para cubrir los compromisos que se espera estén devengados al 31 de diciembre de 2011 y que se estime que a esa fecha no será posible realizar su pago. Asimismo, se deberá considerar que al finalizar el ejercicio 2012 existirá pasivo circulante que se cubrirá con cargo al flujo de efectivo 2013.

#### **Identidades financieras**

- 29. Los flujos de efectivo de las entidades se deberán calcular en términos de ingresos y egresos efectivos (base de de flujo de efectivo o caja), por lo cual se deberán cumplir con las identidades siguientes:
	- a) Ingreso + Apoyos fiscales Gasto = **Balance Financiero** = Endeudamiento (+/‐) Variación en disponibilidades.
	- b) **Variación en disponibilidades** = Disponibilidad final Disponibilidad inicial (+/‐) diferencias cambiarias, ajustes contables y operaciones en tránsito.
	- c) **Endeudamiento** = Saldo deuda final Saldo deuda inicial (+/‐) diferencias cambiarias y ajustes contables.

Las anteriores identidades serán aplicables para apoyar la congruencia de la información desde la fase de proyecto de presupuesto y posteriormente, durante el ejercicio presupuestario y su seguimiento.

## **Operaciones ajenas**

30. En lo referente a las **operaciones ajenas recuperables**, las entidades deberán cargar a montos brutos tanto en los ingresos como en los egresos; en el reporte de flujo de efectivo se mostrará el resultado neto de ambas en el egreso, mostrándose el monto con signo positivo en el caso de que el monto registrado en el egreso resulte mayor que el monto registrado en el ingreso, y con signo negativo en el caso contrario.

Las entidades deberán realizar un esfuerzo especial y analizar con precisión las expectativas de los flujos de fondos, a efecto de presupuestar desde la etapa de Proyecto de PEF la totalidad

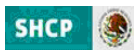

de los recursos que se prevea ejercer tanto en los ingresos como en los egresos para movimientos asociados a operaciones recuperables.

l

En el caso de **operaciones ajenas por cuenta de terceros**, no se deberán reflejar cifras en ingresos ni en egresos, toda vez que se trata de recursos que no forman parte del patrimonio de la entidad y para su aplicación quedan sujetos a la programación de entradas y salidas de recursos financieros que se acuerden con los terceros.

#### **Identificación de los recursos destinados a la asistencia pública**

31. Los ramos presupuestarios y entidades que aplican recursos destinados al apoyo de acciones en asistencia social (asistencia pública) deberán identificar dichos recursos en su estructura programática. Las asignaciones de estas estructuras programáticas deberán guardar congruencia con los montos que por ley deben enterar a la Tesorería de la Federación los organismos Lotería Nacional para la Asistencia Pública (LOTENAL) y Pronósticos Deportivos para la Asistencia Pública (Pronósticos).

#### **Inversiones financiadas con recursos de crédito externo**

32. De conformidad con el programa de desembolsos aprobado, las dependencias y entidades serán responsables de asignar los recursos necesarios para la ejecución y desembolso de los préstamos otorgados por los organismos financieros internacionales, los que deberán estar comprendidos en el techo de presupuesto aprobado a cada dependencia o entidad ejecutora.

Asimismo, se deberá identificar el origen de los recursos en la clave presupuestaria por fuente de financiamiento. Por lo anterior, se deberán especificar los montos asignados a las fuentes de financiamiento 2 Gasto financiado con recursos provenientes de organismos e instituciones financieras internacionales y 3 Contraparte nacional, para el ejercicio de los recursos asignados a proyectos y programas financiados con crédito externo.

#### **Matriz de Indicadores de Resultados**

33. Los programas presupuestarios de las modalidades que se señalan a continuación deberán contar con MIR en el ciclo 2012:

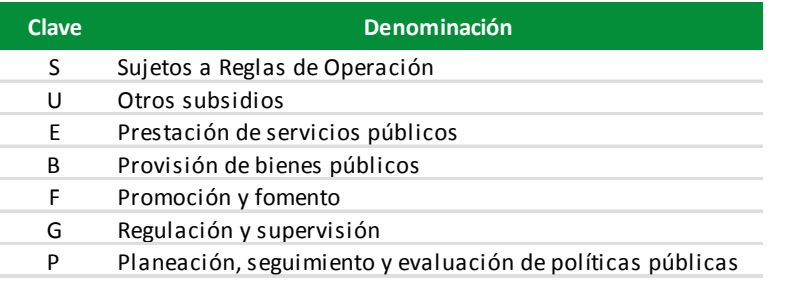

#### **Modalidades de PP´s que deben contar con MIR**

En el caso de los programas presupuestarios de la modalidad R "Actividades específicas", la Unidad de Política y Control Presupuestario podrá determinar programas para los cuales será obligatoria la elaboración de la MIR. Por su parte, tratándose de programas presupuestarios de modalidades distintas a las señaladas anteriormente, la elaboración de MIR es opcional.

No será aplicable la formulación de la Matriz de Indicadores para Resultados para los Ramos 02, 07, 13 y 37.

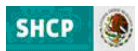

## **Programas Transversales**

34. Los Programas Presupuestarios Transversales que se integrarán en el Proyecto de Presupuesto de Egresos de la Federación para el ejercicio fiscal 2012 son los siguientes:

l

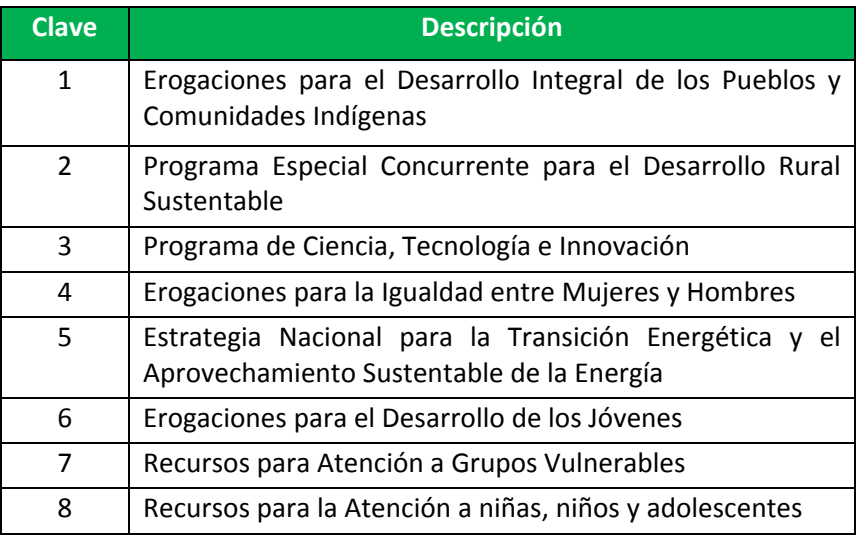

Las dependencias y entidades involucradas en cada programa presupuestario transversal, deberán de registrar en el Módulo de Presupuestación del PIPP 2012 la relación entre los componentes de la clave presupuestaria (ramo, unidad responsable, programa presupuestario y en su caso finalidad, función, subfunción, actividad institucional, objeto de gasto, tipo de gasto y fuente de financiamiento) y los factores que permitan determinar la proporción del gasto destinada a cada programa presupuestario transversal. Asimismo en el caso del transversal del Programa Especial Concurrente para el Desarrollo Rural Sustentable (PEC) adicionalmente se deberá definir la vertiente, el programa PEC, el componente, el subcomponente y la rama productiva.

## **Compromisos Plurianuales**

35. La información de los compromisos plurianuales que se reportará en el Proyecto de PEF 2012, será la que este previamente registrada en el Módulo de Administración y Seguimiento de los Compromisos Plurianuales (MASCP), conforme los Lineamientos que para tal efecto emita la Unidad de Política y Control Presupuestario. Para estos efectos, La información de los compromisos plurianuales registrada en el MASCP para el año 2012, se validará con las cargas del AC01 en el Módulo de Presupuestación en los términos señalados en el numeral 8 del Apartado II Insumos.

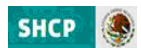

# I) INSUMOS PARA LA INTEGRACIÓN DEL PROYETO DE PEF

## **II) Insumos para la integración del Proyecto de PEF**

En este apartado se presenta la descripción y los criterios aplicables a la información presupuestaria que requiere el PIPP y los demás módulos del PASH para llevar a cabo en línea la integración del Proyecto de PEF 2012 y con base en ello, generar los reportes, consultas y otros productos que servirán para la información documentada que se someterá a la consideración de la Cámara de Diputados del H. Congreso de la Unión.

## **1.‐ Catálogos y Relaciones Presupuestarios**

## **a) Catálogos Administrativos**

Los catálogos de "**Ramos"** y **"Unidades Responsables"** para la integración del Proyecto de PEF 2012 son los que se encuentran cargados en el PIPP.

Tratándose de los catálogos de unidades responsables, las adiciones y modificaciones que se requieran deberán realizarse través del Módulo de Programación del PIPP 2012, conforme a las funcionalidades previstas para este fin.

Para la constitución de Unidades Responsables se deberá considerar lo previsto en el Anexo 1 de este Manual.

## **b) Catálogos y Relaciones Funcionales y Programáticos**

Las Finalidades, Funciones y Subfunciones para el ejercicio fiscal 2012 son las que se encuentran previstas en el Acuerdo por el que se emite la Clasificación Funcional del Gasto, emitido por el Consejo Nacional de Armonización Contable (CONAC) y publicado en el Diario Oficial de la Federación el día 27 de diciembre de 2010, el cual puede consultarse en la página de Internet de la SHCP en la dirección electrónica siguiente:

## http://www.hacienda.gob.mx/EGRESOS/PEF/programacion/Paginas/pyp2012.aspx

En la elaboración de sus estructuras programáticas, las dependencias y entidades deberán utilizar las Relaciones "**Ramo ‐ Estructura Funcional**" (Finalidades, funciones y subfunciones) que se encuentren autorizadas para su ramo/sector presupuestario en el sistema, las cuales podrán ser consultadas en el Módulo de Programación, en la opción de Relaciones Presupuestarias/Consulta, Catálogos Ramo –Estructura Funcional. Las solicitudes de nuevas estructuras funcionales deberán realizarse a través del Módulo de Programación del PIPP conforme al flujo de trabajo previsto en el sistema para este fin, el cual se detalla en la Guía de Operación del Módulo de Programación 2012.

La categoría programática **"Actividad Institucional"** se determinara conforme al catálogo específico para cada ramo / sector presupuestario que se encuentra cargado en el PIPP.

Las solicitudes de nuevas actividades institucionales y de modificaciones a las existentes deberán realizarse a través del Módulo de Catálogos del PIPP conforme a los flujos de trabajo previstos en el sistema para este fin, los cuales se detallan en la Guía de Operación del Módulo de Programación.

La categoría programática **"Programa Presupuestario"** se determinara conforme a la Cartera de Programas Presupuestarios que se encuentra autorizada en el PIPP.

Las solicitudes de nuevos programas presupuestarios deberán realizarse a través de la Cartera de Programas Presupuestarios del Módulo de Programación del PIPP conforme al flujo de trabajo previsto en el sistema para este fin, el cual se detalla en la Guía de Operación del Módulo de Programación.

Para la creación de nuevos programas presupuestarios, las dependencias y entidades deberán clasificar el programa presupuestario conforme a las modalidades establecidas en el **Anexo 2** de este Manual, considerando las características específicas del programa. Con base en ello y a partir del criterio de numeración consecutiva al interior de la modalidad de que se trate, las dependencias y entidades deberán asignar el número que corresponda al programa presupuestario, así como denominar en forma específica al programa presupuestario.

En el caso específico de los programas presupuestarios de las modalidades "S" *Sujetos a Reglas de Operación*" y "K" *Proyectos de Inversión*, el número específico del programa presupuestario será determinado de forma centralizada por la Unidad de Política y Control Presupuestario, por lo que en caso de requerir la creación de nuevos programas presupuestarios de estas modalidades, las dependencias y entidades deberán solicitar mediante correo electrónico el número específico que le será asignado, a través de la DGPyP´s que corresponda.

Para el registro de nuevos programas presupuestarios, se deberán establecer los siguientes componentes:

- a) Su vinculación con la planeación nacional (Plan Nacional de Desarrollo y sus Programas).
- b) Su vinculación con las estructuras programáticas (Funciones, Actividades institucionales, Ramos y Unidades Responsables).
- c) Su vinculación con las partidas validas.
- d) Sus servicios, productos, procesos y actividades (Programa de Mediano Plazo).
- e) Las asignaciones federales de gasto con enfoque de sistema nacional o programas transversales con que se relaciona.
- f) Los programas definidos como prioritarios y principales, en términos de lo previsto en la Ley Federal de Presupuesto y responsabilidad Hacendaria.
- g) Su concurrencia con otros programas del ámbito federal o de otros niveles de gobierno.
- h) Su evolución a partir del año 2006 (históricos), para el caso de programas presupuestarios cuya creación derive de modificaciones en la estructura programática (escisiones, compactaciones).

Tratándose de modificaciones de los Programas Presupuestarios autorizados, las dependencias y entidades deberán realizar la solicitud a través del mismo sistema en la funcionalidad de Cartera de Programas Presupuestarios, en la opción de Modificación.

La integración del Proyecto de PEF 2012 se realizará a partir de las **"Estructuras Programáticas"** (categorías) cargadas en el PIPP. Las dependencias y entidades podrán solicitar nuevas estructuras programáticas, las cuales deberán adicionarse a través de la modificación al programa presupuestario a utilizar en el Módulo de Programación del PIPP, en la funcionalidad de Cartera de Programas Presupuestarios / Modificación, conforme al flujo de trabajo previsto en el sistema para este fin, el cual se detalla en la Guía de Operación del Módulo de Programación.

## **c) Catálogos Económicos**

Los catálogos de "**Objeto del Gasto", "Tipo de Gasto"** y **"Fuente de Financiamiento"** para la integración del Proyecto de PEF 2012 son los que se encuentran cargados en el PIPP. Para la integración del Proyecto de PEF 2012 se utilizará el COG publicado el 28 de diciembre de 2010 en el Diario Oficial de la Federación, así como las modificaciones a dicho clasificador que entrarán en vigor a partir del ejercicio fiscal 2012, las cuales incluyen la apertura de las partidas 32401"Arrendamiento de equipo e instrumental médico y de laboratorio", 37301 "Pasajes marítimos, lacustres y fluviales" y 46201 "Aportaciones a Fideicomisos Públicos del Poder Legislativo", así como la modificación de las partidas específicas que forman parte de las partidas genéricas 438 "Subsidios a Entidades Federativas y Municipios", 811 "Fondo general de participaciones", 812 "Fondo de fomento municipal", 814 "Otros conceptos participables de la Federación a entidades federativas" y 851 "Convenios de reasignación". Las modificaciones al COG se detallan en el Anexo 3 de este Manual.

En la carga de sus analíticos por clave presupuestaria (AC 01 de los ramos presupuestarios, AC 01 de las entidades flujo de efectivo y AC 01 de las entidades devengable), las dependencias y entidades deberán utilizar **"Relaciones Ramo‐Partida‐Tipo de Gasto‐Fuente de Financiamiento"** que se encuentren autorizadas en el sistema. Estas relaciones económicas podrán ser consultadas en el Módulo de Programación, en la opción de Relaciones Presupuestarias/Consulta, Catálogos Ramo –Objeto del Gasto (para los analíticos por clave presupuestaria de ramos) o Entidad –Objeto del Gasto (para los analíticos por clave presupuestaria de entidades).

Las solicitudes de nuevas relaciones económicas deberán realizarse a través del Módulo de Programación del PIPP conforme al flujo de trabajo previsto en el sistema para este fin.

En caso de que se requiera para un programa presupuestario partidas no contempladas en las relaciones válidas referidas en el párrafo anterior, las dependencias y entidades podrán solicitar el alta de la relación a través de la funcionalidad disponible en el PIPP en la ruta Módulo de Catálogos / Relación PP – Partida / Alta, para su posterior validación por parte de la DGPyPs que corresponda y de la UPCP.

## **2.‐ Matriz de Indicadores para Resultados**

Las dependencias y entidades deberán cargar la información de la Matriz de Indicadores para Resultados (MIR) de sus programas presupuestarios en el Módulo del Presupuesto Basado en Resultados y la Evaluación del Desempeño en el ciclo 2012 del PASH.

En la elaboración de la MIR, las dependencias y entidades deberán considerar los "Lineamientos para la concertación, validación y aprobación de los indicadores de desempeño de los Programas presupuestarios de las dependencias y entidades de la Administración Pública Federal del PPEF 2012" que estarán disponibles en la página de Internet de la SHCP.

## **3.‐ Analíticos por Clave Presupuestaria**

Los analíticos por clave presupuestaria se estructuran a partir de la clave presupuestaria, conforme a la composición que se describe en el numeral 4 de los Lineamientos Específicos a observar para la integración del Proyecto de PEF 2012 que se incluyen en el apartado I de este Manual. A continuación se describe para cada analítico por clave presupuestaria su finalidad, campos que incorpora, así como los aspectos a considerar en su elaboración.

## **a) Analítico de claves AC 01 de los Ramos Presupuestarios**

## **Finalidad:**

Ingresar en el módulo de Presupuestación del PIPP, la información del Proyecto de PEF anual a nivel de clave presupuestaria, para cada uno de los Ramos administrativos, generales y autónomos.

## **Campos del Analítico:**

**RA:** Clave del ramo al que corresponde el proyecto de presupuesto.

**UR:** Clave de las unidades responsables asociadas a cada registro, de acuerdo con el Catálogo de Unidades Responsables que correspondan al Ramo.

**FL, F, SF, AI, PP:** En estos campos se deben registrar las claves de las categorías programáticas que el Ramo considera en su proyecto de presupuesto, tomando como base la estructura programática autorizada.

**OG:** Identificarán las partidas del Clasificador por Objeto del Gasto, mediante las cuales las dependencias ubicarán las asignaciones presupuestarias para el registro y control de sus erogaciones.

**TG:** Permite identificar el gasto público en su vertiente económica, en corriente o de capital, y participaciones.

**FF:** Permite identificar el origen de los recursos con que se financia cada clave presupuestaria del Proyecto de PEF de los Ramos, distinguiendo los ingresos provenientes del Gobierno Federal de los financiados por organismos e instituciones financieras internacionales y su contraparte nacional.

**EF:** Permite identificar la entidad federativa donde se realizará el ejercicio de los recursos.

**PPI:** Permite identificar para las asignaciones de inversión física, la clave del Programa o Proyecto de Inversión con que se vincula el monto asignado. Cuando no se tenga previsto recursos para inversión física se deberá registrar el digito 0.

**Asignación anual:** En este campo se anotará el monto de recursos asignado a cada clave presupuestaria.

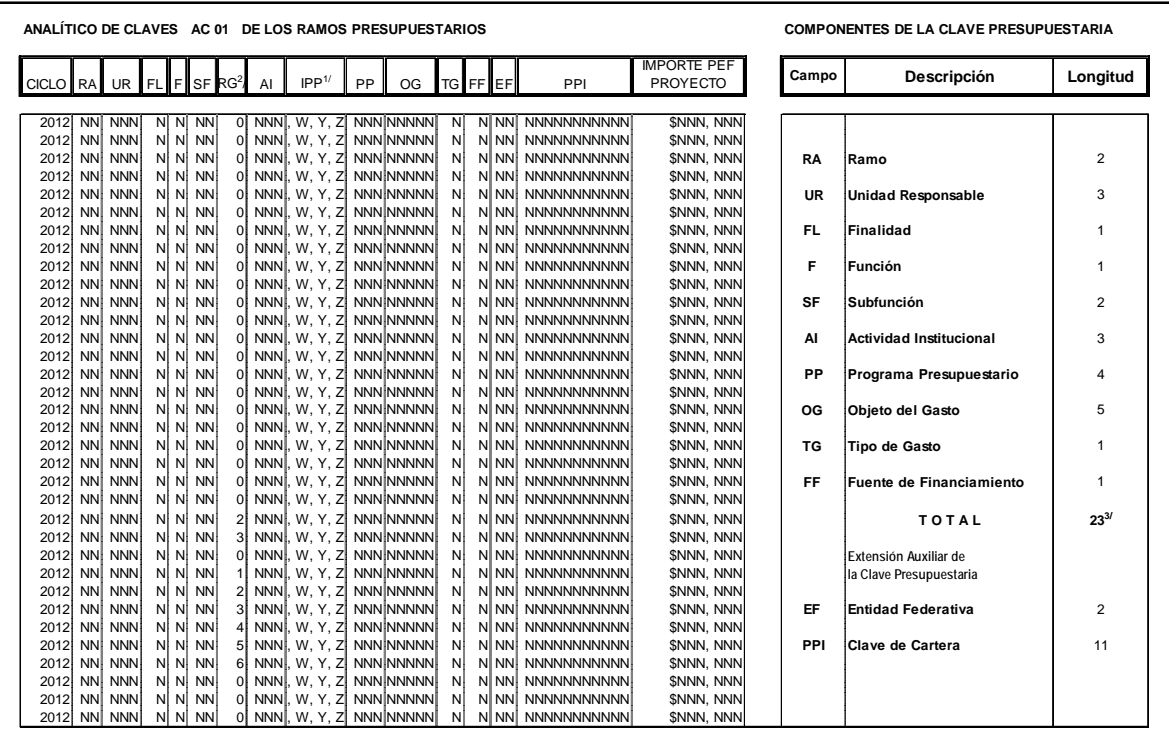

 $1/$  identificador de programa presupuestario según su tipo (A, B, C, D, E, F, G, H, I, J, K, L, M, N, O, P, R, S, T, U, W, Y, Z)

2/ El campo "Reasignaciones" (RG) será utilizado hasta el momento de la integración del PEF aprobado para identificar las ampliaciones determinadas por la Cámara de Diputados del H. Congreso de la Unión, por lo que para la integración del proyecto de PEF este campo se cargara con la clave 0 "No aplica"

 $3'$  No considera el campo de Reasignaciones (RG)

#### **Asignaciones en términos devengables:**

En la elaboración del Analítico de claves AC 01 de los ramos presupuestarios, las dependencias deben considerar que las asignaciones deben realizarse en términos devengables. Para el caso de los Ramos administrativos, el presupuesto en términos devengables representa la capacidad presupuestaria que se autoriza a una dependencia para celebrar y cubrir sus compromisos en el cumplimiento de sus objetivos e indicadores en un periodo de tiempo presupuestario determinado. Para liquidar los compromisos las dependencias cuentan con un periodo inicial comprendido entre el primer día hábil y el último día hábil del año correspondiente, que es lo que comúnmente se conoce como **año fiscal**. Una vez que concluye este periodo, es posible cubrir los compromisos devengados no pagados al 31 de diciembre, siempre y cuando los documentos para pago se presenten en el periodo previsto en la Ley Federal de Presupuesto y Responsabilidad Hacendaria y su Reglamento. Para efectos del presente documento, este periodo extendido constituye el **año presupuestario**.

La diferencia entre un periodo y otro consiste básicamente en que en el primero las dependencias remiten cuentas por liquidar a la TESOFE para su pago con cargo a su presupuesto autorizado en el ejercicio correspondiente. Por su parte, los compromisos que se cubren en el año siguiente, si bien se basan en el presupuesto autorizado de la dependencia del año correspondiente, se pagan con cargo al presupuesto autorizado en el Ramo 30 del siguiente ejercicio fiscal.

Con base en lo anterior, es importante que las dependencias prevean con oportunidad el pago de sus compromisos, debido a que si el monto autorizado en el Ramo 30 no es suficiente para cubrir los compromisos devengados no pagados que presenten en el periodo de ADEFAS las

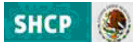

dependencias, la diferencia resultante debe cubrirse con recursos del presupuesto de las dependencias autorizado en el año siguiente.

## **Reportes:**

Una vez cargado el analítico AC 01 Ramos, **se recomienda revisar los reportes "Análisis Funcional Programático Económico", "Resumen Económico por Destino del Gasto", "Programas Presupuestarios en Clasificación Económica", "Análisis Administrativo Económico" y "Resumen en Clasificación Económica por: Unidad Responsable, Funcional y Programas Presupuestarios"**, a efecto de verificar que la información se refleje adecuadamente en dichos reportes.

## **b) Analítico de Claves AC 01 de las Entidades**

Existen dos modalidades para el analítico de claves AC 01 de las entidades: AC 01 de las entidades en flujo de efectivo y AC 01 de las entidades devengable, los cuales se describen a continuación.

## **Analítico de Claves AC 01 de las Entidades (Flujo de Efectivo)**

## **Finalidad:**

Ingresar en el módulo de integración del PIPP, la información del Proyecto de PEF anual a nivel de clave presupuestaria con base efectivo, para cada una de las entidades.

## **Campos del Analítico:**

**RA:** Clave del ramo ó sector al que corresponde la entidad en el proyecto de presupuesto.

**UR:** Clave de las entidades asociadas a cada registro, de acuerdo con el Catálogo de Entidades Paraestatales.

**FL, F, SF, AI, PP:** En estos campos se deben registrar las claves de las categorías programáticas que la entidad considera en su proyecto de presupuesto, tomando como base la estructura programática autorizada.

**OG:** Identificarán los capítulos, conceptos, partidas del nivel de agregación por objeto del gasto, mediante los cuales las entidades ubicarán las asignaciones presupuestarias para la presupuestación.

**TG:** Permite identificar el gasto público en sus vertientes: económica, en corriente o de capital.

**FF:** Identificar la fuente de financiamiento conforme la relación Entidades‐Objeto del Gasto registrada en el PIPP.

**EF:** Permite identificar la entidad federativa donde se realizará el ejercicio de los recursos.

**PPI:** Permite identificar para las asignaciones de inversión física, la clave del Programa o Proyecto de Inversión con que se vincula el monto asignado. Cuando no se tenga previsto recursos para inversión física se deberá registrar el digito 0.

**Asignación anual:** En este campo se anotará el monto de recursos asignado a cada clave presupuestaria sobre la base flujo de efectivo.

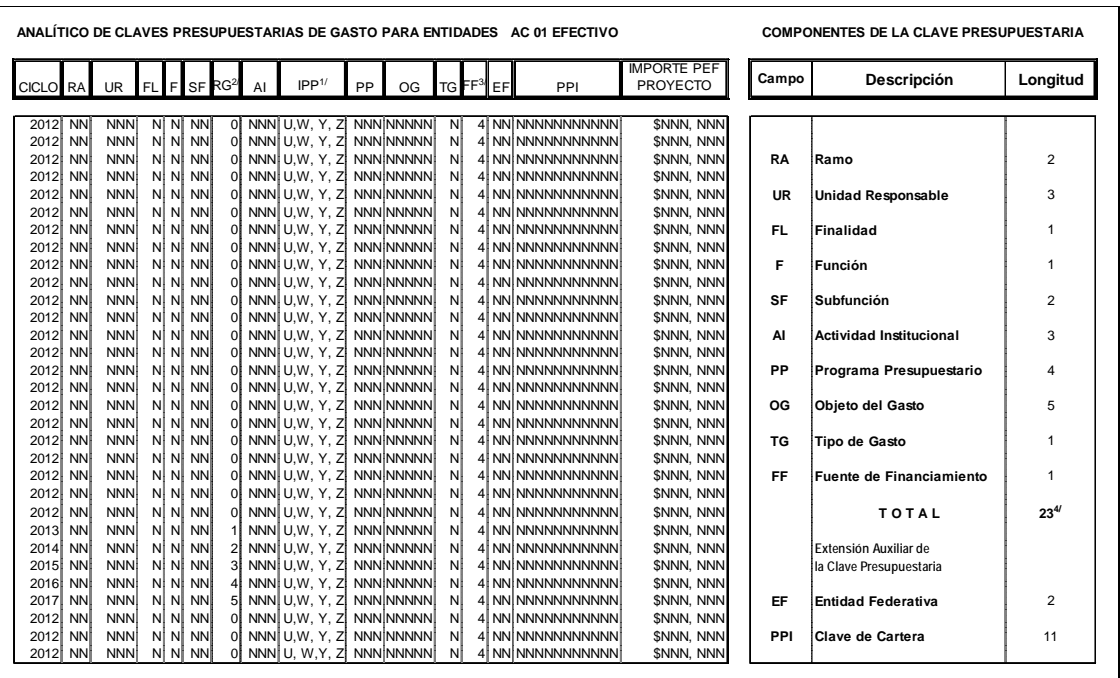

identificador de programa presupuestario según su tipo (A, B, C, D, E, F, G, H, I, J, K, L, M, N, O, P, R, S, T, U,W, Y, Z)

<sup>2/</sup>El campo "Reasignaciones" (RG) será utilizado hasta el momento de la integración del PEF aprobado para identificar las ampliaciones determinadas por la Cámara de Diputados del H.<br>Congreso de la Unión, por lo que para

.<br><sup>/</sup> Para efectos de carga de la información únicamente se deben considerar las asignaciones que se financien con fuente de financiamiento 4 "Recursos Propios" 4/ No considera el campo de Reasignaciones (RG)

## **Asignaciones en términos de flujo de efectivo:**

En el analítico de claves AC 01 de las entidades **flujo de efectivo**, las asignaciones de recursos deben reflejar los pagos que se prevean realizar a través de sus tesorerías durante el primer día hábil y el último día hábil del ejercicio fiscal correspondiente (recursos que realmente serán pagados independientemente del costo de las acciones que habrán de desarrollarse). Esto implica que el pasivo circulante reconocido al 31 de diciembre del ejercicio fiscal correspondiente, se debe cubrir con cargo al presupuesto en flujo de efectivo de la entidad del ejercicio fiscal siguiente.

## **Ámbito de aplicación:**

Este analítico de claves deberá ser cargado por las entidades de control directo y por las entidades de control indirecto.

## **Carga de recursos propios:**

Derivado de que en el analítico AC 01 Ramos se encontrarán cargados para las entidades los recursos fiscales con partidas y conceptos de gasto directo, **en el analítico AC 01 Entidades Efectivo únicamente se deberá cargar la información correspondiente a los recursos propios identificados a través de la fuente de financiamiento 4**. Sin embargo, las consultas, descargas y reportes que se originan a partir del analítico AC 01 Entidades Efectivo presentarán la información completa consolidando tanto los apoyos fiscales registrados en los analíticos de claves de los ramos, como los recursos propios que se carguen en los analíticos de claves de las entidades.

Lo anterior no aplica cuando en el AC 01 Entidades Efectivo se utilizan conceptos o partidas del Clasificador por objeto del gasto distintas de las consideradas en el AC 01 Ramos.

## **Congruencia con ACEP Efectivo:**

La información que las entidades carguen en el AC 01 Entidades Efectivo, alimentara las asignaciones de los conceptos asociados a los ingresos por subsidios y apoyos fiscales, así como al gasto programable en el Analítico de Claves de Entidades Paraestatales (ACEP).

#### **Reporte:**

Una vez cargado el analítico AC 01 Entidades Efectivo, **se recomienda revisar el reporte "Análisis Funcional Programático Económico (Efectivo)",** a efecto de verificar que la información se refleje adecuadamente en dicho reporte.

## **Analítico de Claves AC 01 de las Entidades Devengable**

## **Finalidad:**

Ingresar en el módulo de integración del PIPP la información del Proyecto de PEF anual en base devengable a nivel de clave presupuestaria, para cada una de las entidades de control directo.

#### **Campos del Analítico:**

**RA:** Clave del ramo o sector al que corresponde la entidad en el proyecto de presupuesto.

**UR:** Clave de las entidades asociadas a cada registro, de acuerdo con el Catálogo de Entidades Paraestatales.

**FL, F, SF, AI, PP:** En estos campos se deben registrar las claves de las categorías programáticas que la entidad considera en su proyecto de presupuesto, tomando como base la estructura programática concertada.

**OG:** Identificarán los capítulos, conceptos, partidas del nivel de agregación por objeto del gasto, mediante los cuales las entidades ubicarán las asignaciones presupuestarias para la presupuestación.

**TG:** Permite identificar el gasto público en sus vertientes: económica, en corriente o de capital.

**FF:** Identificar las fuente de financiamiento conforme a lo registrado en el PIPP.

**Asignación anual:** En este campo se anotará el monto de recursos asignado a cada clave presupuestaria sobre la base devengable.

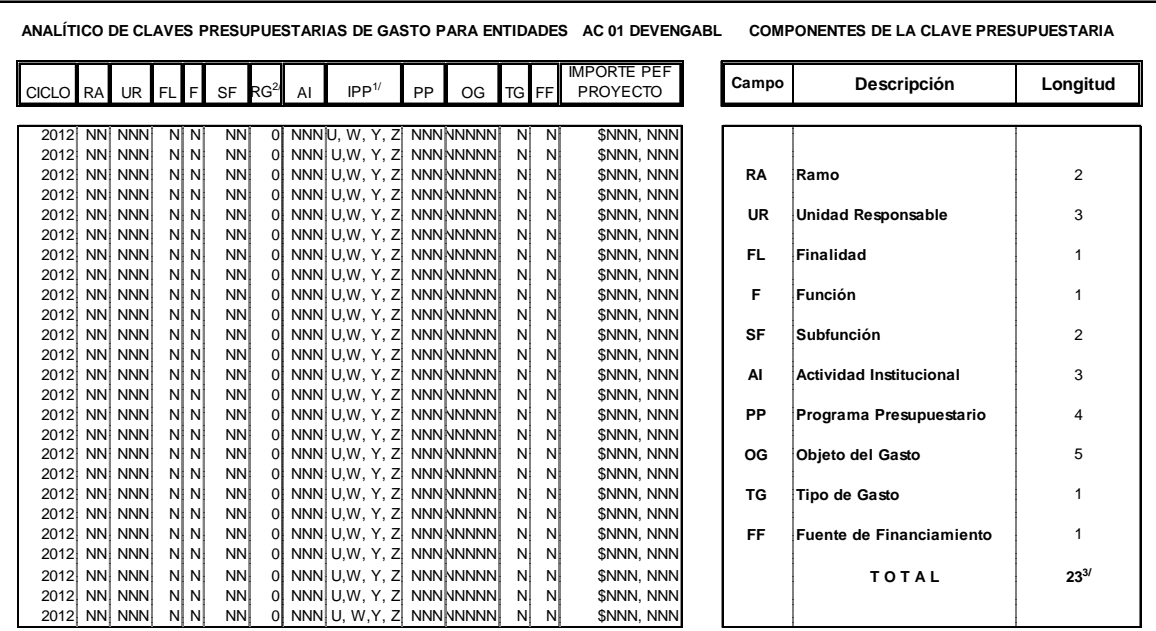

identificador de programa presupuestario según su tipo (A, B, C, D, E, F, G, H, I, J, K, L, M, N, O, P, R, S, T, U, W, Y, Z)

<sup>2/</sup> El campo "Reasignaciones" (RG) será utilizado hasta el momento de la integración del PEF aprobado para identificar las ampliaciones determinadas por la Cámara de Diputados del H. Congreso de la Unión, por lo que para la integración del proyecto de PEF este campo se cargara con la clave 0 "No aplica"

3/ No considera el campo de Reasignaciones (RG)

## **Asignaciones en términos devengables:**

En el analítico de claves AC 01 de las entidades **devengable,** las asignaciones de recursos deben reflejar el costo de las acciones a realizar para el cumplimiento de los objetivos de las entidades, considerando su realización, independientemente del momento de su pago.

## **Ámbito de aplicación:**

Este analítico de claves deberá ser cargado únicamente por las **entidades de control directo**.

## **Carga de recursos propios:**

En el analítico de claves AC 01 Entidades Devengable se deberá cargar la información tanto de los recursos fiscales como de los recursos propios de la entidad.

## **Congruencia con ACEP Devengable:**

La información que las entidades de control directo carguen en el AC 01 Entidades Devengable, deberá guardar congruencia con el Analítico de Claves de Entidades Paraestatales (ACEP) base devengable que se refleja en el reporte "Origen y Aplicación de Recursos".

## **Reporte:**

Una vez cargado el analítico AC 01 Entidades Devengable, **se recomienda revisar el reporte "Análisis Funcional Programático Económico Financiero (Devengable)",** a efecto de verificar que la información se refleje adecuadamente en dicho reporte.

**SHCF** 

## **4.‐ Analítico de Claves de Entidades Paraestatales (ACEP)**

Para efectos de sistematizar la información de las entidades, además del AC 01 Entidades, que asocia el objeto de gasto con la estructura programática tanto en término efectivo como en términos devengables, se cuenta con un analítico de claves para entidades paraestatales (ACEP) el cual no es asociable a la estructura programática, pero permite captar la información de las entidades sobre la base de flujo de efectivo y base devengable de los ingresos y egresos y de los orígenes y aplicaciones de los recursos respectivamente. El ACEP se divide en ACEP Flujo de Efectivo y ACEP Devengable con el siguiente ámbito de aplicación:

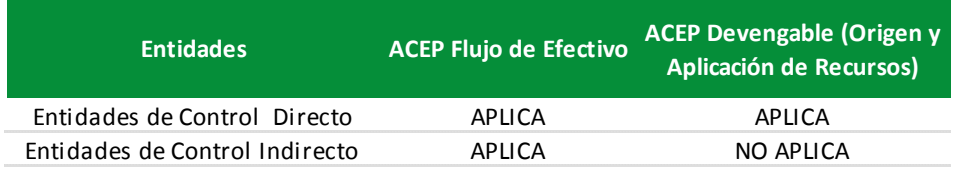

## **a) ACEP Flujo de efectivo**

Para el ACEP flujo de efectivo se desarrolló un catálogo único tanto de ingresos como de egresos, compatible para el egreso en los rubros de gasto programable con el Clasificador por Objeto del Gasto para la Administración Pública Federal, presentando agrupaciones específicas cuando así se requiere.

Si bien es un catálogo único, del mismo se desprenden **diez** plantillas según el tipo de actividad que realicen las entidades, conforme a lo siguiente:

Productoras de Bienes y Servicios (Genérico)

Bancos de Fomento

Aseguradoras

Fondos y Fideicomisos

Productoras de Bienes y Servicios (IPAB)

Entidades de Fomento Crediticio (Financiera Rural)

Entidades de Control Presupuestario Directo (CFE)

Entidades de Control Presupuestario Directo (PEMEX)

Entidades de Control Presupuestario Directo (ISSSTE)

Entidades de Control Presupuestario Directo (IMSS)

En el Anexo 8 "Catálogo del Analítico de Claves de Entidades Paraestatales (ACEP) Efectivo" se presenta el catálogo y nivel de agregación específico para cada grupo de entidades. Asimismo, en los Anexos 9 y 10 de este Manual se presentan las plantillas y fórmulas aplicables para su llenado.

La información correspondiente a los subsidios y apoyos fiscales por el lado del ingreso, así como el gasto programable se generará a partir de los Analíticos de Claves AC01 Ramos para los recursos fiscales y AC01 Entidades Efectivo para los recursos propios. Derivado de lo anterior, en los mecanismos de carga del ACEP únicamente deberán ser considerados los montos para los conceptos correspondientes a las disponibilidades, los ingresos propios, el endeudamiento o desendeudamiento neto, la intermediación financiera y los enteros a la Tesorería de la Federación.

## **b) ACEP Origen y Aplicación de Recursos (devengable)**

Esta plantilla es de uso exclusivo para las entidades de control directo, diseñada con el fin de captar en su proyecto de presupuesto el Origen y Aplicación de Recursos, del que derivará el reporte del mismo nombre.

Para su llenado, las entidades de control directo deberán elaborar estados financieros proforma al 31 de diciembre de 2011 y 2012. Para el ejercicio fiscal 2012 se incorporará su proyecto de presupuesto de flujo de efectivo, adicionando aquéllas operaciones que no son relativas a flujo de efectivo y que obedecen a un criterio contabilizador sobre base devengable (principio acumulativo) incorporando reservas y depreciaciones bajo principios contables. Considerarán los ingresos independientemente del momento de su cobro y los egresos independientemente del momento del pago, ambos bajo el principio devengable.

Con la información anterior (estados financieros proforma) determinarán las variaciones para obtener los orígenes y aplicaciones que incorporarán en sus proyectos de presupuesto.

En los Anexos 8 y 9 de este Manual se presentan las plantillas y fórmulas aplicables el llenado del ACEP devengable.

## **5.‐ Programas Transversales**

## **Programas que se incluyen:**

Los Programas Presupuestarios Transversales que se integrarán en el Proyecto de Presupuesto de Egresos de la Federación para el ejercicio fiscal 2012 son los siguientes:

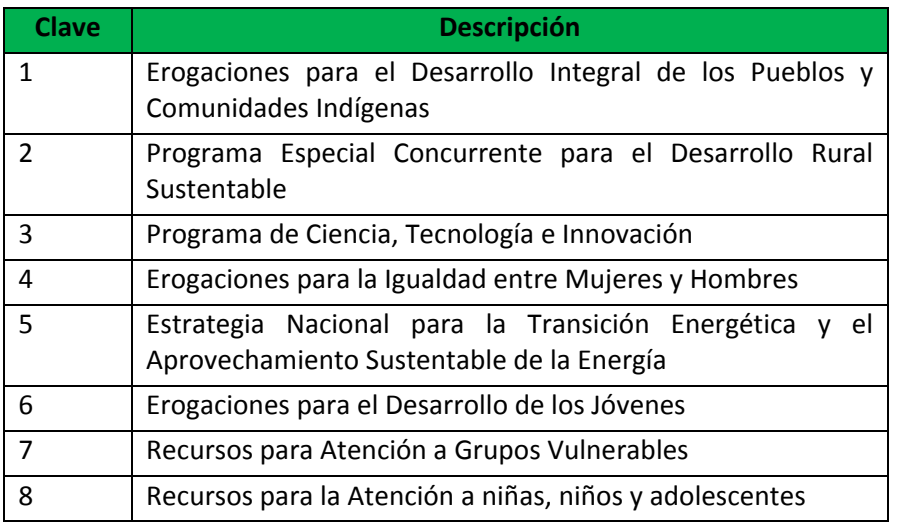

## **Información a registrar:**

Las dependencias y entidades involucradas en cada programa presupuestario transversal, deberán de registrar en el PIPP 2012 la relación entre los componentes de la clave presupuestaria (ramo, unidad responsable, programa presupuestario y en su caso finalidad, función, subfunción, actividad institucional, objeto de gasto, tipo de gasto y fuente de

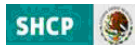

financiamiento) y los factores que permitan determinar la proporción del gasto destinada a cada programa presupuestario transversal.

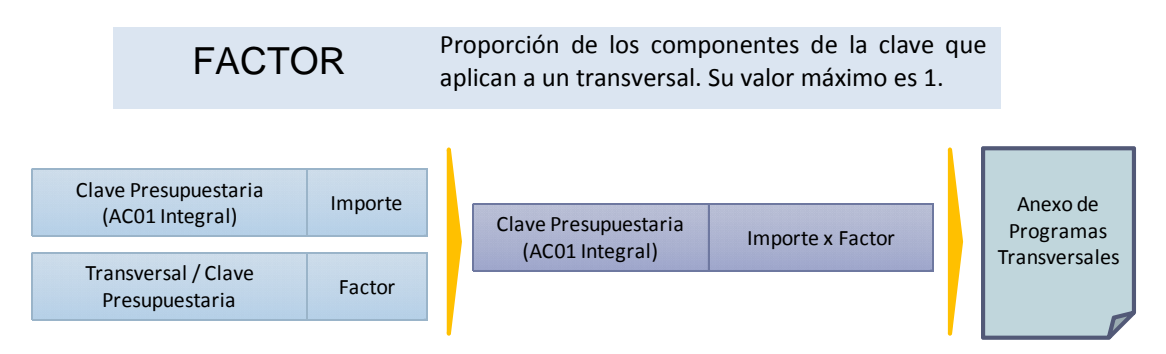

## **Programa Especial Concurrente:**

En el caso del transversal del Programa Especial Concurrente para el Desarrollo Rural Sustentable (PEC) adicionalmente se deberá definir la vertiente, el programa PEC, el componente, el subcomponente y la rama productiva.

## **Generación de la información:**

Los anexos transversales serán generados con la información que genere el PIPP a partir de la aplicación de los factores transversales al AC01 integral.

## **6.‐ Estrategia Programática**

Los reportes Estrategia Programática y Estrategia Programática (Resumen) se elaborarán utilizando la funcionalidad que se encuentra disponible para estos efectos en el módulo de Presupuestación del PIPP 2012.

Para la elaboración de la Estrategia Programática, los ramos y las entidades de control directo desarrollarán un texto en el que se describirá un resumen sobre el desarrollo de las acciones que prevén realizar en 2012 para dar cumplimiento a sus objetivos y metas, debiendo reflejar la vinculación directa de las estructuras programáticas con el programa de gobierno.

La Estrategia Programática se reflejará en un documento que tendrá una extensión máxima de seis páginas. En este documento se describirá brevemente la razón de ser de la dependencia y entidad. Posteriormente, deberán referirse los principales programas, actividades y proyectos que se desarrollarán en 2012, así como las metas que se espera alcanzar, destacando los elementos y acciones que se consideren más importantes en la ejecución del presupuesto que se apruebe para el próximo ejercicio.

Por su parte, la elaboración de la Estrategia Programática (Resumen), se podrá tomar como referencia el contenido de la Estrategia programática, para lo cual se deberán ajustar a un máximo de tres páginas.

## **7.‐ Misión**

Las dependencias y entidades deberán establecer su correspondiente Misión en el Módulo de Presupuestación del Proyecto de PEF, con base en las atribuciones previstas en las leyes, reglamentos y otros ordenamientos jurídicos que les den sustento, considerando para ello los propósitos fundamentales que justifican su existencia. Las dependencias y entidades deberán dar de alta su misión en el PIPP utilizando mayúsculas y minúsculas.

## **8.‐ Compromisos Plurianuales**

## **Módulo de Administración y Seguimiento de los Compromisos Plurianuales:**

La información de los compromisos plurianuales que se reportará en el Proyecto de PEF 2012, será la que este previamente registrada en el Módulo de Administración y Seguimiento de los Compromisos Plurianuales (MASCP), conforme los **Lineamientos** que para tal efecto emita la Unidad de Política y Control Presupuestario.

## **Validación con AC01:**

La información de los compromisos plurianuales registrada en el MASCP para el año 2012, se validará con las cargas del AC01 en el Módulo de Presupuestación conforme a lo siguiente:

- a. En el MASCP
	- i. Se obtendrá el importe total de los compromisos plurianuales registrados por clave presupuestaria.
	- ii. Se agrupará la información por ramo sector central/órgano administrativo desconcentrado/entidad – partida presupuestaria – tipo de gasto – fuente de financiamiento.
- b. En el Módulo de Presupuestación
	- i. Se agrupará la información por ramo sector central/órgano administrativo desconcentrado/entidad – partida presupuestaria – tipo de gasto – fuente de financiamiento.
	- 2. Para verificar que la información es consistente será necesario revisar el resultado del verificador, que comparará la información de los puntos 2.a.ii vs. 2.b.i, antes descritos.

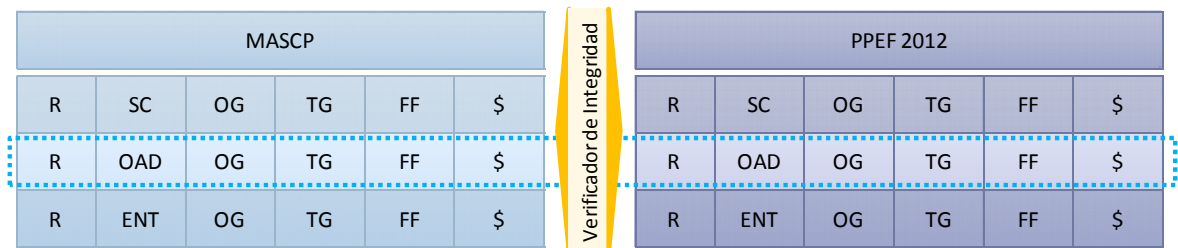

Los resultados posibles son los siguientes:

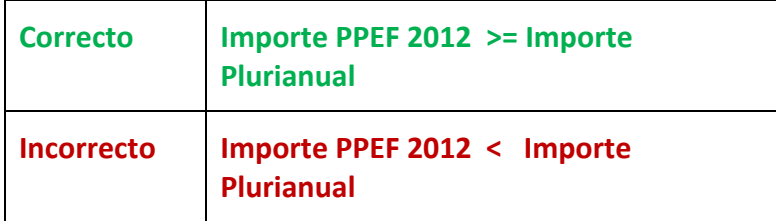

## **9.‐ Estrategia Nacional para la Transición energética y el Aprovechamiento sustentable de la Energía**

El 28 de noviembre de 2008 se expidió la Ley para el Aprovechamiento de Energías Renovables y el Financiamiento de la Transición Energética. De acuerdo al artículo 22 de la referida Ley, se establece la Estrategia Nacional para la Transición Energética y el Aprovechamiento Sustentable de la Energía como el mecanismo mediante el cual el Estado Mexicano impulsará las políticas, programas, acciones y proyectos encaminados a conseguir una mayor utilización y aprovechamiento de las fuentes de energía renovables y las tecnologías limpias, promover la eficiencia y sustentabilidad energética, así como la reducción de la dependencia de México de los hidrocarburos como fuente primaria de energía.

Asimismo, en el artículo 25 de dicha Ley, se menciona que el Ejecutivo Federal, al enviar a la Cámara de Diputados el proyecto de Decreto de Presupuesto de Egresos de la Federación para el Ejercicio Fiscal que corresponda, consolidará los recursos del sector público que proponga establecer dentro de la Estrategia.

Con base en lo anterior y con el propósito de integrar el anexo correspondiente del Proyecto de PEF, las dependencias y entidades deberán informar a través del Módulo de Presupuestación del PIPP 2012 que se encuentra en el sistema PASH, los proyectos y/o programas encaminados a conseguir una mayor utilización y aprovechamiento de las fuentes de energía renovables y las tecnologías limpias, y que tengan provisiones de recursos asignadas en el Proyecto de PEF 2012, con el propósito de consolidar los recursos del sector público que proponga establecer dentro de la Estrategia.

Para tal fin, las dependencias y entidades deberán identificar aquellos proyectos y/o programas que tengan relación con lo señalado en las fracciones I a VI del artículo 24 de la referida Ley, las cuales se describen a continuación:

- I. Promover e incentivar el uso y la aplicación de tecnologías limpias para el aprovechamiento de las energías renovables, la eficiencia y el ahorro de energía;
- II. Promover y difundir el uso y la aplicación de tecnologías limpias en todas las actividades productivas y el uso doméstico;
- III. Promover la diversificación de fuentes primarias de energía, incrementando la oferta de las fuentes de energía renovable;
- IV. Establecer un programa de normalización para la eficiencia energética;
- V. Promover y difundir medidas para la eficiencia energética, así como el ahorro de energía, y
- VI. Proponer las medidas necesarias para que la población tenga acceso a la información confiable, oportuna y de fácil consulta en relación con el consumo energético de los equipos, aparatos y vehículos que requieren del suministro de energía para su funcionamiento.

Por lo que respecta a los proyectos de infraestructura productiva de largo plazo (PIDIREGAS), también se debe incluir el monto de inversión financiada, , tanto para los proyectos de inversión directa como los de inversión condicionada. (artículo 32 de la Ley ).

Una vez que tenga identificado el proyecto y/o programa deberá ingresar a la pestaña de Presupuestación del PIPP y dirigirse al menú de Estrategia Transición Energética, para llenar los siguientes campos:

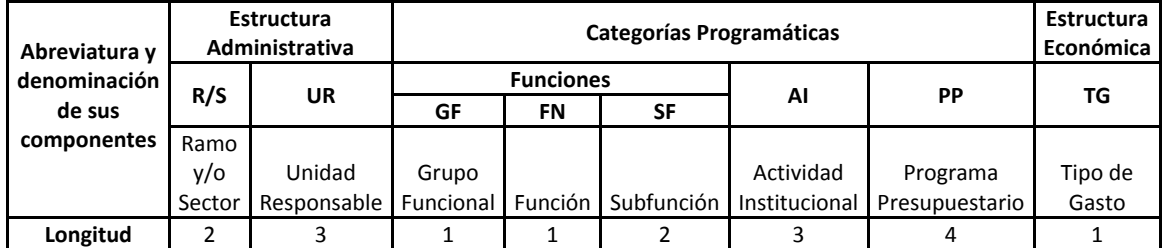

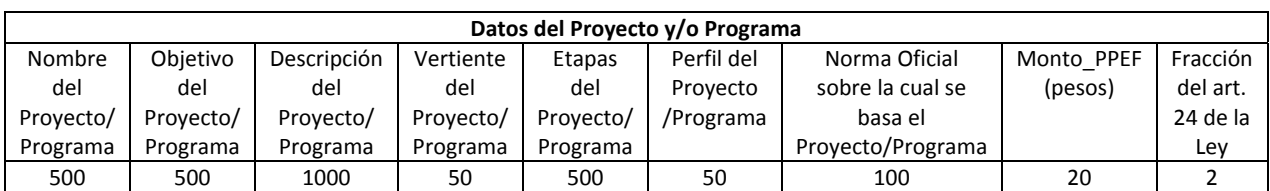

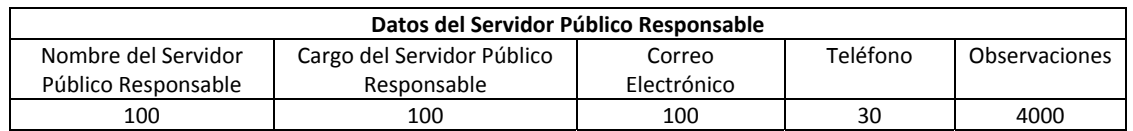

Cabe señalar que el sistema PIPP contendrá los catálogos de ramos y unidades responsables, grupo funcional, función, subfunción, actividad institucional, programa presupuestario, y tipo de gasto, así como el catálogo de las fracciones del artículo 24 de la Ley.

## **10.‐ Cartera de Inversión**

El monto asignado en el Proyecto de PEF 2012 a los Programas y Proyectos de Inversión se determinara con base en la información de los Analíticos de Claves AC01 Ramos y AC01 Entidades Efectivo, en los cuales se incluye como campo auxiliar de la clave presupuestaria la clave de Cartera, las cuales serán asignadas con base en los criterios señalados en el numeral 19 de los Lineamientos específicos a observar para la integración del Proyecto de PEF 2012.

Derivado de lo anterior, la información del Tomo VII Programas y Proyectos de Inversión se generará a partir de la información disponible en el Módulo de la Cartera de Inversión, así como en los Analíticos de Claves AC01 del Modulo de Presupuestación.

El módulo de Cartera de Inversión (PPI) será utilizado para solicitar el registro en la Cartera de los nuevos programas y proyectos de inversión, así como de las modificaciones de los ya registrados.

El Tomo VII del Proyecto de PEF 2012 se integrará con aquellos programas y proyectos de inversión que estén registrados en la Cartera que administra la Unidad de Inversiones y para los que se tenga previsto, con base en la información vigente registrada en el calendario fiscal, que erogarán recursos en el ejercicio fiscal 2012 o en años posteriores. En los casos de programas y proyectos registrados en Cartera que tengan una modificación en trámite, el PIPP considerará como vigente la información anterior a la modificación.

El Tomo VII del proyecto de Presupuesto de Egresos de la Federación 2012 se integrará por dos partes:

- Programas y proyectos de inversión con asignación presupuestaria.
- Programas y proyectos que no teniendo asignación presupuestaria de origen, sean susceptibles de iniciarse en el ejercicio fiscal 2012 o en años posteriores:

## **Programas y proyectos con asignación presupuestaria**

Para la integración de los programas y proyectos de inversión con asignación presupuestaria, las dependencias y entidades deberán asignar los recursos a cada programa o proyecto a través de los Analíticos de Claves AC01 de Ramos, para el caso de recursos fiscales, y AC01 Entidades Efectivo, para los recursos propios de las entidades.

Las asignaciones que se realicen a través de los Analíticos de Claves AC01 a cada programa o proyecto de inversión podrán ser distintas a los montos registrados para 2012 en el calendario de inversión de la Cartera.

## **Programas y proyectos sin asignación presupuestaria**

El apartado de programas y proyectos de inversión sin asignación presupuestaria se integrará automáticamente con los programas y proyectos de inversión a los que no se les asignaron recursos en el Proyecto de PEF 2012, pero que, de acuerdo con su registro vigente en la Cartera, tengan recursos registrados en el calendario fiscal para 2012 o años posteriores.

En virtud de que los programas y proyectos de inversión quedarán integrados en el Tomo VII Programas y Proyectos de Inversión, es indispensable que las dependencias y entidades revisen la información de los programas y proyectos incorporados en la Cartera, de manera que se asegure que la información esté actualizada.

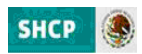

## III) METODOLOGÍAS

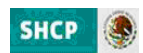

## **III) Metodologías**

En este apartado se presentan metodologías específicas aplicables a la información presupuestaria de ramos y entidades que se incorpora al PIPP.

## **1.‐ Criterios metodológicos de la clasificación económica**

La agrupación de la información económica que se presenta en los reportes del Proyecto de PEF 2012 "Análisis Funcional Programático Económico", "Programas Presupuestarios en Clasificación Económica", "Análisis Administrativo Económico" y "Resumen en Clasificación Económica por: Unidad Responsable, Funcional y Programas Presupuestarios" se realizará conforme a los criterios metodológicos que se muestran en el **Anexo 5** "Criterios Metodológicos de la Clasificación Económica" de este Manual.

## **2.‐ Criterios metodológicos de la clasificación económica por destino del gasto**

La agrupación de la información económica por destino del gasto que se presenta en el reporte del Proyecto de PEF 2012 "Resumen Económico por Destino del Gasto" se realizará conforme a los criterios metodológicos que se muestran en el **Anexo 6** "Criterios Metodológicos de la Clasificación Económica por destino del gasto" de este Manual.

## **3.‐ Criterios metodológicos de la clasificación económica del gasto programable**

La agrupación de la información económica que se presenta en los reportes del Tomo I del Proyecto de PEF 2012 "Análisis Administrativo Económico del Gasto Programable", "Análisis Funcional Económico del Gasto Programable (Neto)", "Análisis de las Funciones y Subfunciones del Gasto Programable por Distribución Económica (Neto)", "Análisis del las Funciones del Gasto Programable por Ramo Presupuestario, Entidad y Distribución Económica (Neto)" y "Grupo y Modalidad de Programas Presupuestarios en Clasificación Económica (Administración Pública Federal)" se realizará conforme a los criterios metodológicos que se muestran en el **Anexo 7** "Criterios metodológicos de la clasificación económica gasto programable" de este Manual.

## **4.‐ ACEP Flujo de efectivo**

Los analíticos de claves para entidades (ACEP) constituyen plantillas que permiten identificar los recursos relativos a los diversos ingresos y egresos, que las entidades paraestatales reflejan en sus presupuestos de flujos de efectivo para obtener el reporte del mismo nombre.

A su vez, el ACEP Flujo de Efectivo se subdivide en diez "subplantillas tipo", es decir diez "ACEPs base efectivo".

Estas plantillas corresponden con los cuatro flujos de efectivo previstos para los distintos tipos de entidades; es decir, productoras de bienes y servicios, aseguradoras, fondos y fideicomisos y bancos de fomento. Para PEMEX, CFE, ISSSTE, IMSS, IPAB y Financiera Rural se desarrollaron plantillas específicas, debido a las características de su operación.

En el **Anexo 9** que forma parte de este Manual se insertan las plantillas de captura de flujo de efectivo de los diferentes tipos de entidades. Cabe señalar que los espacios con sombreado obscuro corresponden a sumas que automáticamente son desarrolladas por el sistema, en tanto que los

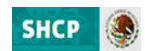

espacios en blanco requieren la anotación de un dato en la funcionalidad de captura del ACEP (asignación presupuestaria para el proyecto de presupuesto).

Asimismo, los espacios con sombreado claro corresponden a montos calculados con base en la información de los Analíticos AC01 Ramo y AC01 Entidades Efectivo, por lo que son campos que no requieren la anotación de un dato en el ACEP.

Dado que las plantillas de los flujos de efectivo de las entidades paraestatales se deberán calcular en términos de ingresos y egresos efectivos (base flujo de efectivo o caja), es indispensable que cumplan con las identidades siguientes:

- **1.** Total de Recursos del Ingreso = Total de Recursos del Egreso.
- **2.** Ingreso + Apoyos Fiscales Gasto Neto= Balance Financiero = ‐1\* (Endeudamiento + Variación en disponibilidades.).
- **3.** Variación en disponibilidades = Disponibilidad final Disponibilidad inicial (+/‐) diferencias cambiarias, ajustes contables y operaciones en tránsito.
- **4.** Endeudamiento = Saldo deuda final Saldo deuda inicial (+/‐) diferencias cambiarias y ajustes contables.

Las anteriores identidades serán aplicables para apoyar la congruencia de la información desde esta fase de proyecto de presupuesto y posteriormente en el ejercicio presupuestario y su seguimiento.

En lo referente a las operaciones ajenas, las entidades cargarán a montos brutos tanto en los ingresos como en los egresos; en el reporte de flujo de efectivo se mostrará el resultado neto de ambas en el egreso, mostrándose el monto con signo positivo en el caso de que el monto registrado en el egreso resulte mayor que el monto registrado en el ingreso, y con signo negativo en el caso contrario.

La red de paraestatales PEMEX cargarán sus filiales y subsidiarias, así como el consolidado de ellas; se continuará con el criterio de presentación establecido hasta ahora en lo que se refiere a las mercancías de reventa y maquila, capturándose su monto exclusivamente en el ACEP flujo de efectivo, en el rubro de Materiales y Suministros; el sistema en automático aplicará la metodología de presentación, en consistencia con la utilizada en años anteriores.

Como instrumentos de apoyo para la formulación del proyecto de presupuesto, las entidades cuentan con el Clasificador por Objeto de Gasto para la Administración Pública Federal.

A continuación se muestran las metodologías para el cálculo de los balances de operación, primario y financiero conforme a las carátulas referidas:

## **a) Metodología para el cálculo de los balances de Productoras de Bienes y Servicios**

Por el tipo de actividad que desempeñan estas entidades sus Ingresos por Operación ‐**IO‐** se conforman con Ingresos Corrientes y de Capital ‐**ICK‐** (venta de bienes, venta de servicios, ingresos diversos y venta de inversiones). Las Erogaciones por Operación ‐**EO+INV**‐ están conformadas por el Gasto Corriente ‐**GC‐** del cual excluiremos los intereses, comisiones y gastos de la deuda **‐CF‐**; Inversión Física **‐IFS‐**; e Inversión Financiera y Otras **‐IFN‐**. Cabe señalar que las operaciones ajenas que realizan estas entidades, están relacionadas con la operación, por tal motivo se integran a este cálculo.

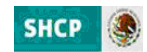

Así, el Balance de Operación **‐BO‐** queda determinado como:

\n- **BO** = 
$$
\begin{bmatrix} 10 & 1 \end{bmatrix} - \begin{bmatrix} 0 & 0 \end{bmatrix} - \begin{bmatrix} 0 & 0 \end{bmatrix} + \begin{bmatrix} 10N & 1 \end{bmatrix}
$$
\n- **BO** =  $\begin{bmatrix} 10K + 10A \end{bmatrix} - \begin{bmatrix} 6C + EOA + 1FS + 1FN \end{bmatrix}$
\n- Donde:\n
	\n- BO = Balance de Operación
	\n- 10 = Ingress por Operación
	\n- 10A = Ingress por Operaciones Ajenas
	\n- EO = Ergaciones por Operación
	\n- GC = Gasto Corriente
	\n- EOA = Egress por Operaciones Ajenas
	\n- 1NV = Inversion
	\n- 1FS = Inversion Física
	\n- 1FN = Inversion Financial
	\n\n
\n

Si consideramos dentro de los Ingresos los recursos fiscales ‐**SyA‐** (subsidios y apoyos fiscales), se obtiene el Balance Primario ‐**BP‐**:

$$
BP = [IO + SyA] - [EO + INV] \quad \text{o bien} \quad BP = BO + SyA
$$

Donde: BP = Balance Primario SyA = Subsidios y Apoyos Fiscales

Finalmente, el Balance Financiero ‐**BF‐** se calcula incorporando el Costo Financiero ‐**CF‐** (pago de intereses, comisiones y gastos de la deuda) a las Erogaciones, de ahí que:

```
BF = [IO + SyA] – [EO + INV + CF]      o bien    BF = BP – CF
   Donde:
    BF = Balance Financiero
    CF = Costo Financiero
```
## **b) Metodología para el cálculo de los balances de Fondos y Fideicomisos**

A diferencia de las entidades proveedoras de bienes y servicios, los fondos y fideicomisos realizan operaciones de intermediación financiera, mismas que se encuentran desglosadas en el flujo de efectivo correspondiente.

Los conceptos involucrados en la definición de intermediación financiera quedarán excluidos de la estimación del Balance Financiero.

Cabe señalar que en los conceptos de Ingresos por Operaciones Ajenas y de Egresos por Operaciones Ajenas se podrán incluir aquellas operaciones ajenas relacionadas con el gasto programable, mientras en los renglones de otros ingresos y otros egresos se podrán incluir las demás operaciones.

#### **Conceptos del flujo de efectivo excluidos en el cálculo de los balances**

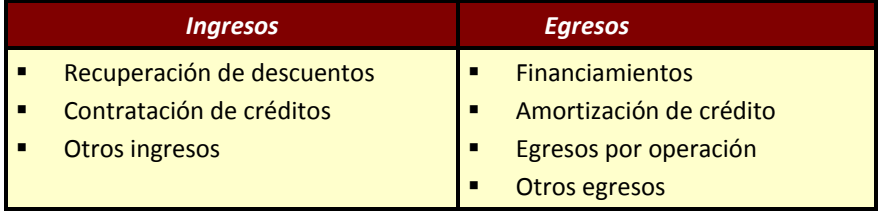

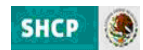

De esta manera, una vez identificados los conceptos del flujo de efectivo que pertenecen a la intermediación financiera y que deberán excluirse de los balances, se calcula el Balance Financiero.

Los Ingresos por Operación **‐IO‐** se refieren a Intereses Cobrados **‐INTC‐** y Comisiones Cobradas **‐ COMC‐** y **Otros**; adicionalmente, algunos Fondos y Fideicomisos reciben recursos fiscales del Gobierno Federal **‐SyA‐** (subsidios y apoyos fiscales). Mientras que los Erogaciones por Operación **‐ EO+INV‐** se constituyen por el gasto corriente **‐GC‐,** la Inversión Física **‐INV‐**, y los Egresos Netos por Operaciones Ajenas **‐ENOA‐**.

Así el Balance de Operación ‐BO‐ de este tipo de Entidades se define como:

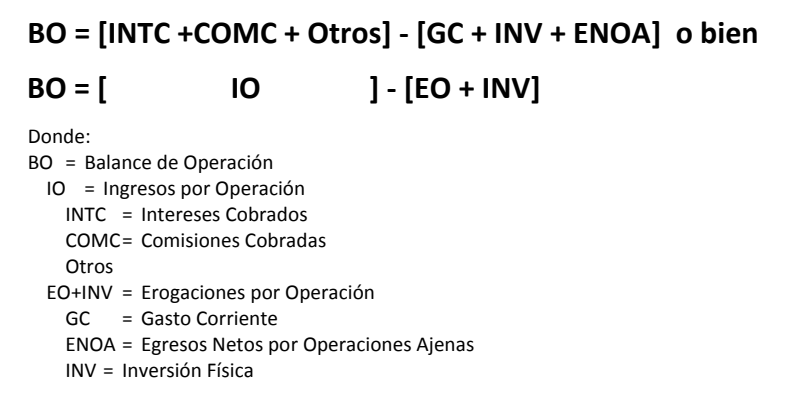

El Balance Primario ‐BP‐ entonces es,

**BP = [IO + SyA] – [GC + INV + ENOA] o bien BP = BO + SyA** Donde: BP = Balance Primario SyA = Subsidios y Apoyos Fiscales

Por las actividades propias de estas entidades, el gasto no programable (Costo Financiero **‐CF‐**) tiene una participación significativa en el gasto total de la entidad. Al igual que el resto de las entidades:

**BF = [IO + SyA] – [GC + INV + ENOA + CF] o bien BF = BP – CF**

Donde: BF = Balance Financiero CF = Costo Financiero

## **c) Metodología para el cálculo de los balances de Bancos de Fomento**

Los bancos de fomento, al igual que los fondos y fideicomisos, realizan operaciones de intermediación financiera, los conceptos que deben de excluirse de la estimación del Balance Financiero, son:

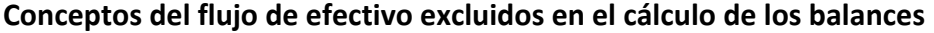

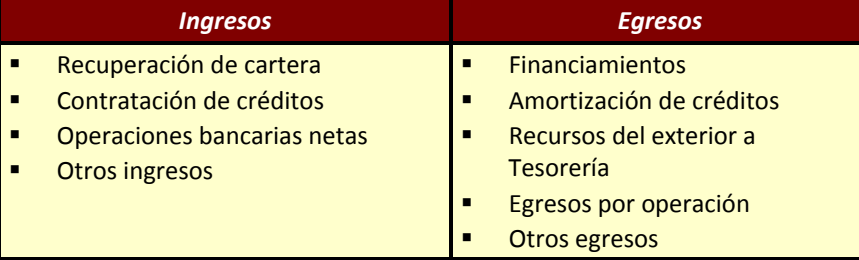

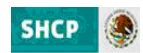

No se reportan operaciones ajenas desglosadas, se incluyen en los renglones de otros ingresos y otros egresos, los cuales corresponden, en su mayoría, a operaciones de intermediación financiera. Nuevamente, por simplificación, conviene tomar los renglones referidos como operaciones de intermediación financiera.

Los ingresos y egresos por operación de los bancos de fomento, coinciden con los conceptos involucrados en el caso de los fondos y fideicomisos. Los Ingresos por Operación **‐IO‐** se refieren a Intereses Cobrados **‐INTC‐**, Comisiones Cobradas **‐COMC‐**, Cambios **‐CAM‐** y **Otros**; adicionalmente, algunos bancos de fomento reciben recursos fiscales del Gobierno Federal **‐SyA‐** (Subsidios y Apoyos Fiscales). Mientras que los Egresos de Operación **‐EO+INV‐** se constituyen por el Gasto Corriente ‐ GC‐ y la Inversión Física ‐INV‐.

Así el Balance de Operación **‐BO‐**:

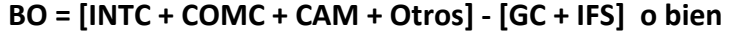

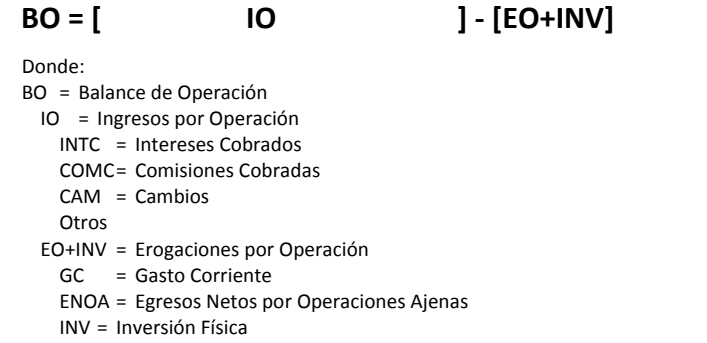

El Balance Primario **‐BP‐** se define entonces como,

**BP = [IO + SyA] – [EO + INV] o bien BP = BO + SyA** Donde:

BP = Balance Primario SyA = Subsidios y Apoyos Fiscales

Una vez que se considera el Costo Financiero **‐CF‐** se obtiene el Balance Financiero **‐BF‐**:

## **BF = [IO + SyA] – [EO + INV + CF] o bien BF = BP – CF**

Donde: BF = Balance Financiero CF = Costo Financiero

## **d) Metodología para el cálculo de los balances de Aseguradoras**

Los Ingresos que reciben se generan principalmente con Ingresos por Primas; Reaseguros; Intereses y Rendimientos sobre Inversiones; y, Productos de Inmuebles, todos estos considerados como Ingresos Corrientes y de Capital **‐ICK‐,** Ingresos por Operaciones ajenas **‐IOA‐**, Ingresos Diversos **‐ID‐** y Contratación de Créditos **‐CC‐**. En el caso de Agroasemex, recibe recursos fiscales del Gobierno Federal **‐SyA‐** (subsidios y apoyos fiscales). Por el lado del gasto, el Total de sus Erogaciones **‐EO + INV‐** se generan por la operación misma de la entidad, tales como Gasto Corriente **‐GC‐**; Inversión **‐ INV‐**; Egresos por Operaciones Ajenas **‐EOA‐**; reaseguros **‐REASEG‐**; siniestros **‐SIN‐**; reafianzamientos **‐REAF‐**; reclamaciones **‐REC‐**; otros egresos **‐OTE‐**; y, adquisición **‐GAD‐**.

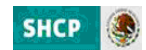

Derivado de lo anterior, el Balance de Operación **‐BO‐**se obtiene de:

```
BO = [ICK + IOA + ID + CC] - [GC + EOA + REASEG + SIN + REAF + REC + OTE
+ GAD + INV]
```
## **BO = [ IO ] ‐ [ EO + INV]**

Donde:

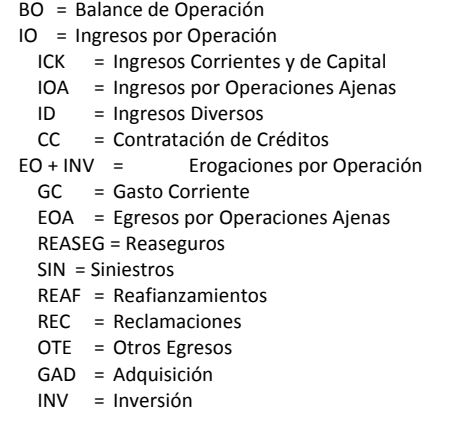

El Balance Primario **‐BP‐** se calcula,

## **BP = [IO + SyA] – [EO + INV] o bien BP = BO + SyA** Donde: BP = Balance Primario SyA = Subsidios y Apoyos Fiscales

Las aseguradoras y afianzadoras, no tienen costos financieros por endeudamiento, por tal motivo el Balance Primario **‐BP‐** coincide con el Balance Financiero **‐BF‐**.

**BF = BP**

## **e) Metodología para el cálculo de los balances de Entidades de Fomento Crediticio**

Se utilizará la metodología establecida para los Bancos de Fomento, con la siguiente exclusión:

#### **Conceptos del flujo de efectivo excluidos en el cálculo de los balances**

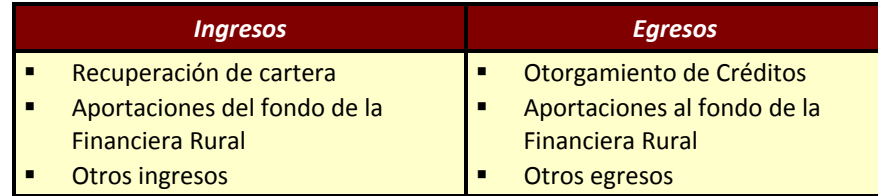

## **5.‐ ACEP Devengable (Origen y Aplicación de Recursos)**

Las entidades de control directo cargarán esta plantilla que permite obtener el reporte denominado Origen y Aplicación de Recursos. Para el efecto, deberán elaborar estados financieros proforma al 31

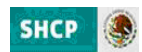

de diciembre de 2011 y 2012. En este último ejercicio fiscal se incorporará su proyecto de presupuesto de flujo de efectivo comentado en el apartado inmediato anterior, adicionando aquéllas operaciones que no son relativas a flujo de efectivo y que obedecen a un criterio contable sobre base devengable (principio acumulativo). Es decir, considerarán los ingresos propios independientemente de su cobro y los egresos independientemente de su pago bajo el principio devengable.

Con la información anterior (estados financieros proforma) determinarán las variaciones para obtener los orígenes y aplicaciones que incorporarán a esta plantilla.

A continuación se inserta la plantilla de captura de Origen y Aplicación de Recursos aplicable a las entidades de control directo. Los espacios sombreados corresponden a sumas que automáticamente son desarrolladas por el sistema, en tanto que los espacios en blanco requieren la anotación de un dato (asignación presupuestaria en proyecto de presupuesto).

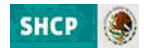

#### **ENTIDADES DE CONTROL PRESUPUESTARIO DIRECTO PLANTILLA DE CAPTURA DE ORIGEN Y APLICACIÓN DE RECURSOS**

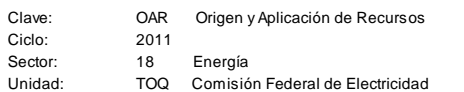

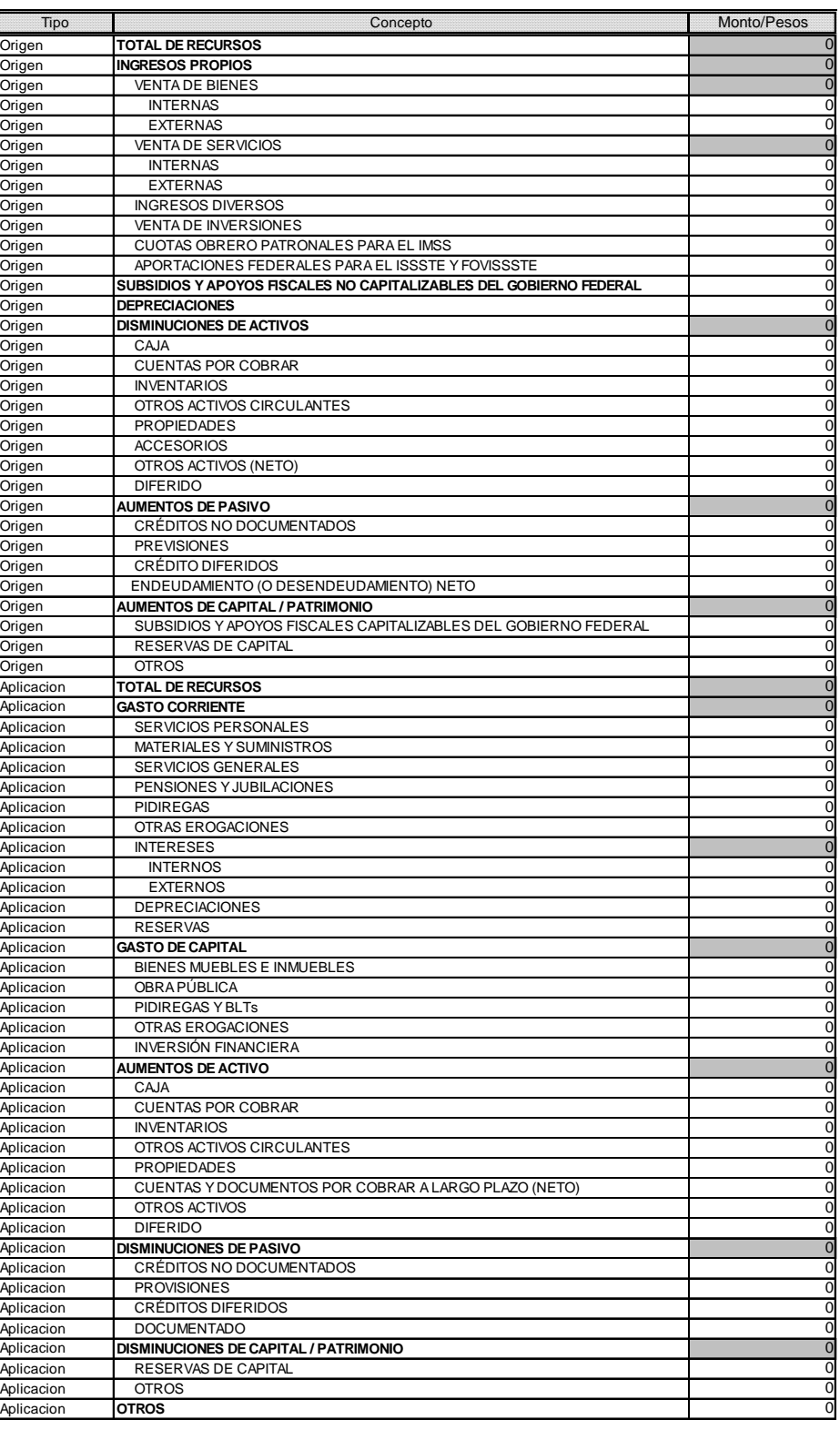

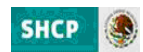

Para facilitar la comprensión de este reporte, a continuación se muestra el mismo con las fórmulas que integran su presentación:

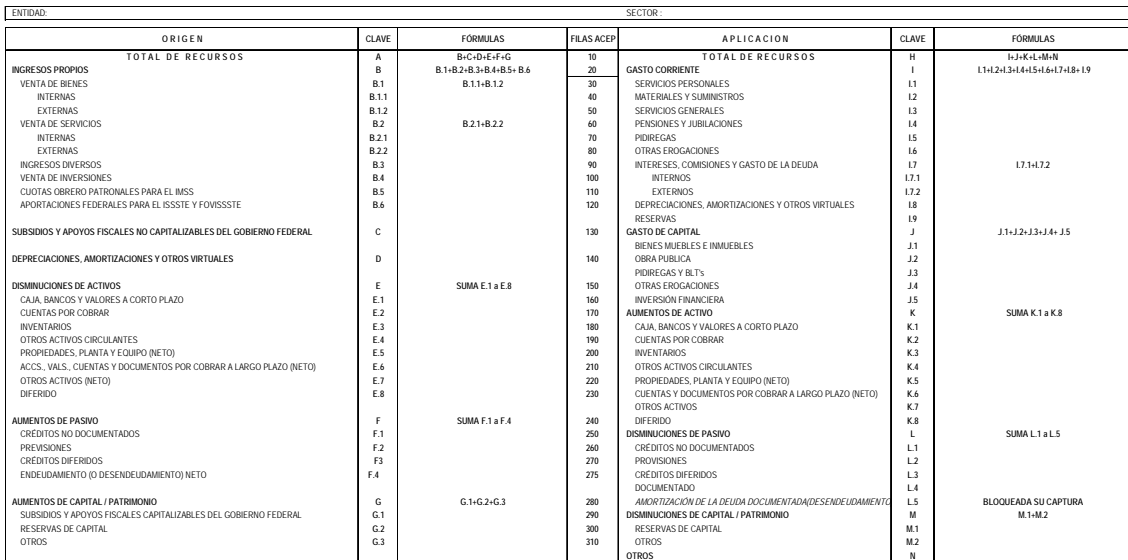

## O R I G E N Y A P L I C A C I Ó N D E R E C UR S O S<br>E N T I D A D E S D E C O N T R O L P R E S U P U E S T A R I O D I R E C T O<br><sup>( Pesos</sup> )

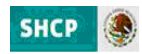

## IV)PRODUCTOS

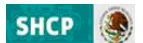

## **IV) Productos**

A partir de la captura de los datos que se realice en el PIPP, de acuerdo con los insumos que se describen en el apartado II de este Manual, el sistema generará diferentes reportes (**Anexo 10**), reflejando la información presupuestaria en diferentes presentaciones y niveles de agregación.

En los reportes, las dependencias y entidades deberán verificar que en cada uno de ellos se refleje la información de la institución, que debería generarse como resultado de los insumos introducidos a través del PIPP y los demás módulos del PASH.

A continuación se detallan los reportes que conformarán los tomos que se remitirán a la Cámara de Diputados del H. Congreso de la Unión, para la discusión y aprobación del Proyecto de Presupuesto de Egresos de la Federación, así como los reportes que también serán remitidos a dicha instancia una vez aprobado el Presupuesto.

- $\checkmark$  Reportes para el Proyecto de Presupuesto Ramos
- $\checkmark$  Reportes para el Proyecto de Presupuesto Entidades Entidades Paraestatales de Control Directo Entidades Paraestatales de Control Indirecto

El detalle de la información correspondiente a la totalidad de los reportes se presenta como **Anexo 10** que forma parte del presente Manual.

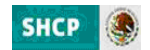

## V) ANEXOS